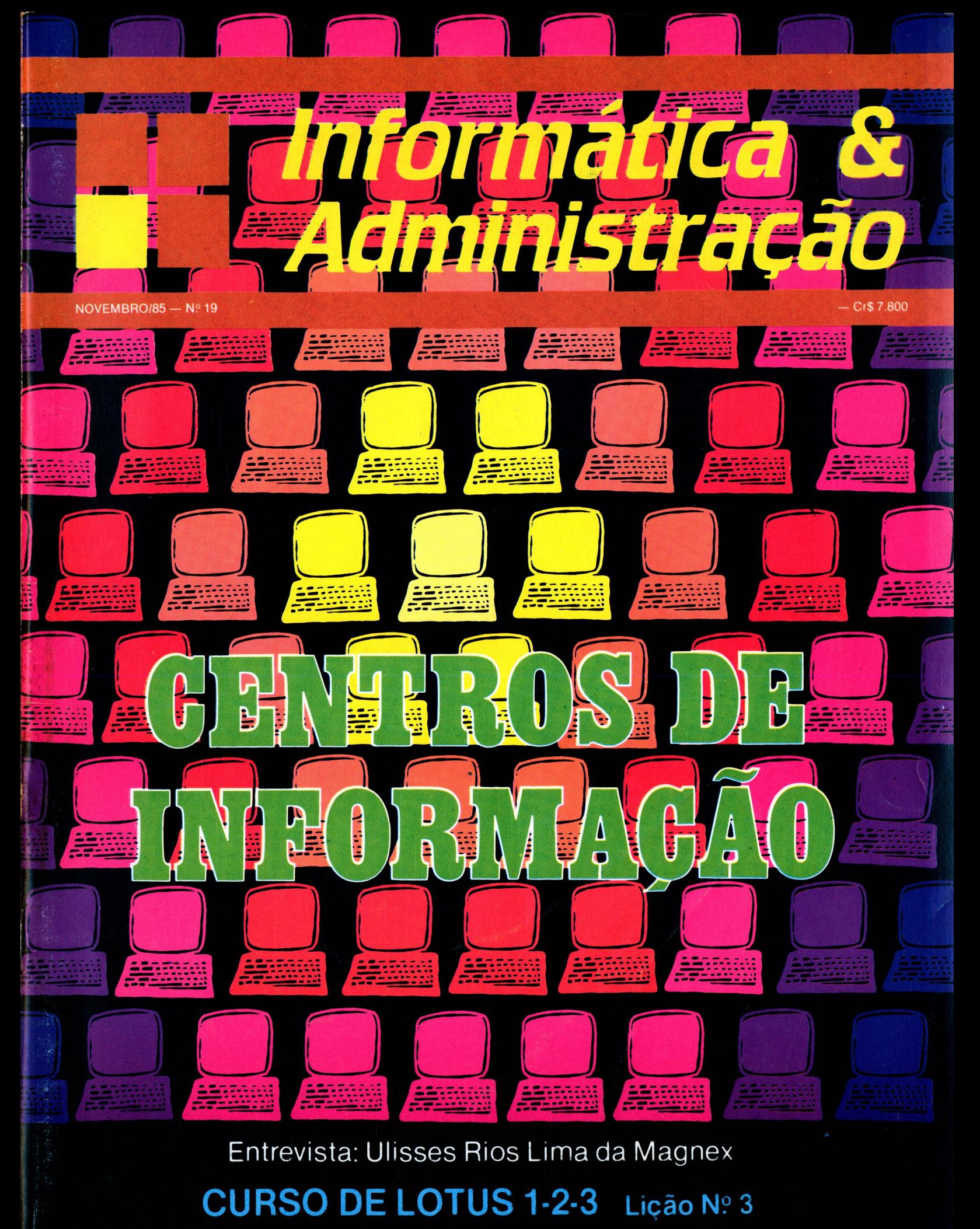

### Apresentamos o IK 2000 II. Ele roda o programa mais famoso do mundo.

De hoje em diante nenhuma empresa, por menor que seja, pode dispensar o TK 2000 II. Por que?

0 novo TK 2000 II roda o Multicalc:a versão Microsoft do Visicalc<sup>®</sup> o programa mais famoso em todo o mundo.

Isto significa que, com ele, você controla estoques, custos, contas a

ł

 $\sum_{POWER}$ 

pagar, faz sua programação financeira, efetua a folha de pagamentos e administra minuto a minuto as suas atividades.

Detalhe importante: o novo TK 2000 II, com Multicalc, pode intercambiar planilhas com computadores da linha Apple® E, como todo business computer

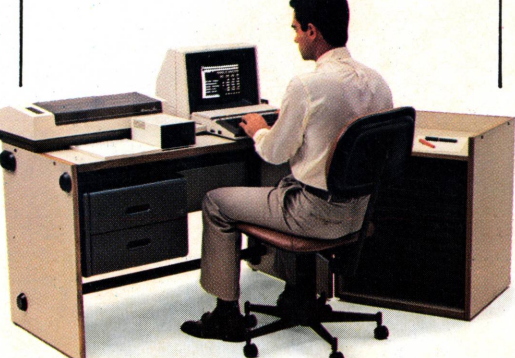

que se preza, ele tem teclado profissional, aceita monitor, diskette, impressora e já vem com interface.

Além de poder ser ligado ao seu televisor (cores ou P&B), oferecendo som e imagem da melhor qualidade.

Portanto, peça logo uma demonstração do novo TK 2000 II, nas versões 64K ou 128K de memória. A mais nova estrela do show business só espera por isto para estrear no seu negócio.

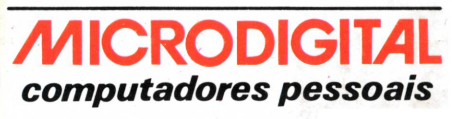

# **Open for Business.**

II color

**MICRODIGITAL** 

**Diretor Responsável** Alda Surerus Campos

**Consultoria Técnica** Luzia Portinari Greggio e Aldenor Campos

**Redação/São Paulo** Lourdes Rivera, Stela Lachtermacher

**Secretária** Luiza Torres Daige

#### **Colaboradores**

Aécio Luís Pereira de Souza, Aluísio Pinto, Décio Teixeira, Emerson Piovezan, João Paulo Carvalho Goyos, José Maria Lopes Carvalho, Leonardo Buchener, Maria Cristina Gameiro, Luís Paulo Abrahão, Paulo Rodrigues.

**Fotografia** Mônica Rolin Zaratini

**Administração/São Paulo** Maria do Amparo L. Oliveira

**Administração/Rio de Janeiro** Janete Sarno

**Circulação/Assinaturas** José A. Alarcon (SP) Ademar Belon Zachio (RJ)

**Publicidade/São Paulo** (Telefones: 853-3229 e 853-3152) Geni S. Roberto *Contatos:* Maria da Glória Assir, Nádia Nunes, Paulo Gomide.

**Publicidade/Rio de Janeiro** Elisabeth L. Santos, Regina F. Gimenes, Georgina P. Oliveira **Edição de Arte/Diagramação** Elisabéth Marye

**Composição/ Arte Final/ Fotolito** Proposta Editorial São Paulo Fone: 282.5992

**Impressão e Acabamento** Editora Parma

**Distribuição** Fernando Chinaglia Dist. S/A Fone: (011) 228.8644 e (021) 268.9112

*□□ Informática & □□ Administração*

é uma publicação mensal da

#### ATI I

Analise. Teleprocessamento e informática Editora Ltda

**Endereços:**

• Rua Oliveira Dias, 153 - Jd. América, São Paulo. CEP 01433. Tel.: (011) 853.7758 (redação e (011) 853.3800 (circulação/assinatura).

• Av. Presidente Wilson, 165, grupo 1210 - Centro, Rio de Ja-neiro. CEP 20030. Tel.: (021) 262.5259 e 262.6306

Os artigos assinados são de responsa-bilidade única e exclusiva dos autores. Todos os direitos de reprodução do conteúdo da revista estão reservados e qual-quer reprodução, com finalidades comer-ciais ou não. só poderá ser feita mediante autorização prévia. Transcrições parciais de trechos para comentários ou referên-cias podem ser feitas, desde que sejam mencionadas os dados bibliográficos de INFORMÁTICA & ADMINISTRAÇÃO A revista não aceita material publicitário que possa ser confundido com matéria redacional.

### CENTROS DE **INFORMAÇÕES**

esta edição, I & A aborda o assunto através de

 $\bigwedge$  indústria de informática atingiu mesmo a tão falada maturidade? Veja a opinião do especialista Carlos Ferreira Villares, artigo de Luzia Portinari Greggio, que faz um levantamento histórico do fenômeno que denomina de "<sup>a</sup> invasão dos usuários". Veja também uma reportagem que mostra as soluções encontradas por algumas empresas para acabar (ou pelo menos diminuir) com o problema da demanda reprimida de solicitações dos usuários. Páginas 14 e 17.<br>  $x^{\mu}$ <sup>NMMMM</sup> $u_{\mu}$ 

**✓**

A MANATALIA

s tendências do mercado da microinformática comentadas por Emmanuel Lopes Passos, bastante conhecido por seus livros, em artigo da página 12.

dinamismo da informática fez com que as empresas de serviços, muitas vezes, alterassem suas rotas para não naufragarem no mar das novas áreas de aplicações que surgem cada vez mais rapidamente. Leia artigo de Antonio Vico Mañas na página 20.

Sumaric

#### **ÍNDICE**

na página 10.

- **3 ■** Expediente/Sumário
- **4-** Notícias

**10-** Pesquisa e Marketing - O caminho para a maturidade - *Carlos Ferreira Villares.*

**12 •** Tendências do mercado da microinformática - *Emmanuel Lopes Passos.*

**13-** Biblioteca

**14 •** Centros de Informações: a experiência de empresas brasileiras *reportagem.*

**17 -** Centros de Informações: a invasão dos usuários - *Luzia Portinari Grégio.*

O CURSO

 $J = 510T115$  1-2-3

i ESTÁNA<br>A PÁGINA 25

I l

mm

**20 -** As empresas de serviços diante das novas áreas de aplicações da informática - *Antonio Vico Marlas.*

**23-** Negócios

**25 -** Curso de Lotus 1,2,3 - 3? Lição - *André M. Masili Neto.*

**30 ■ l&A** Entrevista-: Ulisses Rios Lima, da Magnex

**32 —** Vitrine / **34 —** Micronotas

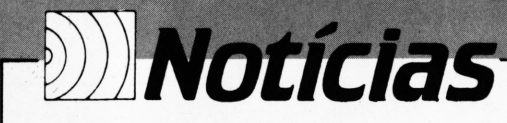

#### *SOFTWARENO VO PARA APPLE*

A Micropic Informática Ltda. e a US Computadores desenvolveram em conjunto o software Connect-US, que permite a utilização de até 8 microcomputadores da linha Apple emulando terminais IBM PC simultaneamente.

Segundo Cario Filipini, diretor da Micropic, o Connect-US será comercializado ao preço de 140 ORTN e a previsão para o novo produto é de vendas em torno de Cr\$ 500 milhões por mês.

#### *CURSOS MICROSERV*

A Microserv Informática continua com seu

calendário de cursos para 1985 programado da seguinte forma:

- 18 a 22/11 dBase II
- 09 a 10/12 Introdução à Microinformática
- 02 a 06/12-Lotus 1-2-3
- 09 a 13/12-dBase III
- 16 a 20/12 Framework
- 25 a 29/11 Wordstar

A Microserv fica na Rua Coriolano, 2030, cj.52, fone (011)831.0171.

### *CURSOS DA ALTA ASSESSORIA*

A Alta Assessoria Computação e Comércio Ltda., do Rio de Janeiro, programou os seguintes cursos para o final de 85 e o início de 86.

18 a 22/11 - Lotus 1,2, 3

25 a 29/11 - dBase II (programação)

- 02 a 06/12 Open Access Compacto (noturno) e Symphony (tarde)
- 09 a 13/12 dBase III (Fundamentos) 16 a 20/12 - Wordstar (tarde) Open Access Compacto (noturno)
- 06 a 10/01 Wordstar (manhã) Supervisicalc (tarde)

13 a 17/01 - Lotus 1,2, 3

A Alta atende à Rua da Alfândega, 25 - Grupo 404, Rio de Janeiro, telefone (021) 263.3765.

#### *SENAI-RJDESENVOL VE MICROCAD*

Um recurso didático dos mais avançados foi desenvolvido por técnicos do Senai do Rio de Janeiro, Centro de Tecnologia Euvaldo Lodi, que permite a criação de desenhos técnicos para usinagem de peças mecânicas, mediante o simples uso do teclado do computador.

Batizado de Microcad, o sistema foi planejado para permitir que sua operação seja a mais simples e intuitiva possível, dispensando o usuário de um treinamento muito longo. Ele prevê a utilização de um plotter para a obtenção de cópia, em papel, do desenho criado; uma impressora para listagem do arquivo de geometria gerado pelo próprio programa e, ainda, o arquivamento, em disquete, dos desenhos e do material de geometria. O sistema pode ser acoplado a um processador de programações automáticas para tornos e centros de usinagem com comando numérico.

### INCO'86 no Rio de Janeiro

 $\mathcal{L}$ 

O Rio de Janeiro será palco da I Feira da Indústria e do Comércio — INCO '86, que está marcada para os dias 14 a 23 de março, no Riocentro.

A INCO'86 foi lançada oficialmente em outubro, durante o 1? Fórum Inco "<sup>A</sup> Retomada do Desenvolvimento", com a presença de quase 200 empresários fluminenses. O objetivo da Feira — que ocupará uma área de 6.000 m $2 -$  será mostrar o que a indústria daquele Estado tem a oferecer em termos de informática.

A organização da *INCO '86* está por conta da A.N.O. Feiras e Conferências do Brasil Ltda. (tel.: (021) 262-2533) e sob o patrocínio das seguintes entidades: Secretaria de Indústria, Comércio e Tecnologia do Estado do Rio de Janeiro, Federação das Indústrias do Estado do Rio de Janeiro, Centro Industrial do Rio de Janeiro, Associação Comercial do Rio de Janeiro, Confederação das Associações Comerciais do Brasil, Federação das Associações Comerciais, Industriais e Agropastoris do Estado do Rio de Janeiro, Associação Brasileira das Empresas Comerciais Exportadoras e Federação das Câmaras de Comércio Exterior.

#### *O 2? ÇONAIJA ESTA AI*

O 2? Congresso Nacional de Automação Industrial acontece em São Paulo, de 25 a 29 de novembro, no Palácio das Convenções do Anhembi, com a área de Exposição de Equipamentos ampliada para 1500 m2.

Ao todo, deverão participar cerca de 30 expositores, o dobro do evento anterior. A Exposição de Equipamentos atua como uma atividade suporte dentro do 2? Conai que tem a sua força e a sua importância maior nas diversas palestras, discussões e painéis que serão apresentados por cerca de 20 entidades representativas de diversas áreas da indústria em geral.

#### *MICROTEC DETÉM 41 % DO MERCADO DE PCs NACIONAIS*

Em outubro a Microtec atingiu a marca de 3.300 máquinas na linha PC (PC 2000, XT 2001 e PCPAQ) instaladas e garante a posição de detentora de 41 % do total de computadores de 16 bits atualmente em funcionamento no País.

Até dezembro, a empresa prevê que o seu parque de 16 bits subirá para 4.200 equipamentos instalados.

#### *CURSO A VANÇADO DE ANÁLISEE GERÊNCIA DE SISTEMAS* . . . . . . . . . . .

**H**

O *IBAM* está com uma programação totalmente voltada para os profissionais de informática de nível superior que atuem como gerentes de sistema, coordenadores e líderes de projetos ou analistas de sistema sênior.

Trata-se do projeto AVANSIS - Curso Avançado de Análise e Gerência de Sistemas, que está estruturado em 6 módulos: Integração, Análise da Informação, Banco de Dados, Tecnologia de Informática, Projeto de Sistemas, Gerência de Recursos Computacionais.

O AVANSIS conta com a participação como instrutores de profissionais especializados como Emanuel Lopes Passos, Horácio Oliveira Soares Neto, Daniel Alberto Menascé e outros.

O Programa tem início em novembro e termina em maio de 1986. Os interessados poderão obter informações mais detalhadas diretamente no *IBAM,* telefone (021) 266.6622.

#### *CINCOMLIBERA UTILITÁRIO*

A Cincom dos EUA liberou em outubro o sistema utilitário The Image Conversion Utility, destinado ao transporte das aplicações escritas com o sistema de gerenciamento de banco de dados Image, da Hewlett Packard, para o sistema interativo de banco de dados Ultra, usado em equipamentos DEC/VAX.

li

O utilitário é dirigido aos usuários que querem migrar rapidamente para equipamentos VAX e ao mesmo tempo proteger suas aplicações. Com o Image Conversion Utility, os usuários precisam somente manter um conjunto de código fonte. Ele intercepta automaticamente e traduz aos chamados do Imagem DBMS em Ultra DML, eliminando a tarefa de reprojetar I/Os, navegação nas estruturas de arquivo e manutenção de dois conjuntos de código fonte.

Mensagens de erro e detalhes do Ultra são convertidos em códigos e mensagens Image. Isso permite que os usuários não familiarizados com o Ultra continuem com sua aplicação sob a terminologia do Image.

#### *MANUAL ANTIPIRA TARIA*

Dando prosseguimento à ação antipirataria de software, iniciada no primeiro semestre deste ano, três empresas do ramo, Sacco, Datalógica e Brasoft estão divulgando o folheto "Não Fraudarás", que tem por objetivo conscientizar os usuários em relação ao problema.

Como forma de colaborar com a campanha, a Editora McGraw Hill está colocando em todos os seus livros relativos à software uma página resumida deste folheto.

# Liberdade de Criação

**DS 4802** 

### **DS4802 Elebra. O l.°Modemde altadoBrasil comrespostaautomática.**

NaElebra, a liberdade de criação é levadamuito a sério. E a conseqüência disso é a mais alta tecnologia sendo colocada no nosso mercado.

Baseada na sua experiência em modems de altavelocidade, aElebra criou um modelo çspecialmente projetado para linhas comutadas a doisfios. E oDS 4802, o primeiromodemde alta do Brasil com resposta automática, adaptadopara operar nas condições brasileiras. ——————<sup>I</sup>

#### **Analise as características do DS 4802:**

• Atende àsrecomendações CCITTV.27Bis/ter.

• Opera tambémem ligações internacionais.

· Baixo consumo (menor que 20W)

• Desconexão automática ao término da transmissão.

No DS 4802 uniu-se amats alta tecnologia com toda a criatividade da Elebra. E o resultado disso é a maior liberdade de operação para quemtrabalha com modemde alta. Elebra - produtos compassado, presente e muito faturo.

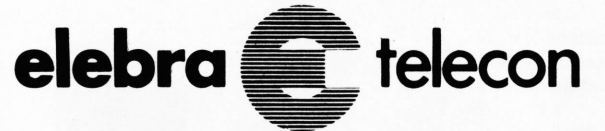

Empresa controlada por Docas S.A. Vendas: Av. Eng.<sup>°</sup> Luiz Carlos Berrini, 1461, SãoPaulo - SPCEP04571 - Fone (011) 533-9977 Telex (011) 25131 **FilialRio:** Av. Rio Branco, 50-11." andar, CEP 20090 Fones(021) 233-0223/233-2220/233-3977.

**À ELEBRA S.A. - AV. RIO BRANCO, 50-11.° AND. - CEP20090 - RIO DE JANEIRO - RJ**

Solicito o envio de folheto Solicito demonstração e palestras técnicas

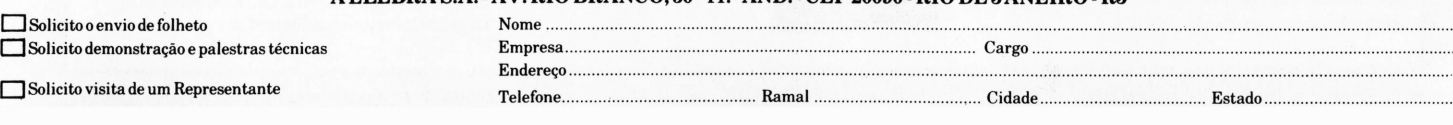

### Notícias *EXPOMICRO'85 SURPREENDE MAIS UMA VEZ*

Os 1.500 congressistas que estiveram na Expomicro'85, onde puderam participar de mais de 100 palestras e debates, além de seminários e cursos de especialização, mostraram-se surpresos quanto ao alto nível dos cursos e lamentaram não poder participar

de todos.

A informação é do assessor de comunicações do Cenadem, José Carlos Torres, que justifica: "Tenta-se, na medida do possível não colocar-se cursos em horários coincidentes. Como o evento é muito grande, porém, é praticamente impossível evitar a coincidência de horários. Além disso, este ano houve um aumento de 40% nos cursos e seminários com relação ao ano passado", diz Torres.

Comparando a Expomicro com a Informática'85 que aconteceu poucos dias antes, Torres afirma: "Microfilmagem nãoé assunto nem pra criança nem pra dona-decasa. No nosso evento não existe o famoso caçador de folhetos e chaveiros. Mas o profissional consciente, o mesmo que esteve no Informática'85. Ocorre que na área de microfilmagem, existe uma espécie de filtro: só comparece mesmo o profissional.'

Para o presidente da AMB — Associação Micrográfica Brasileira, José Lázaro de Souza Barros, este ano houve um crescimento da indústria nacional de microfilmagem de pelo menos 10% em relação ao ano passado, onde apesar de as multinacionais terem uma participação maior, o fabricante, por menor que seja não tem do que reclamar. Para ele tudo é uma questão de modos diferentes de agir: enquanto na área de informática, por exemplo, mesmo os pequenos empresários são bastante agressivos, na microfilmagem isso não ocorre. "Embora as empresas nacionais se ressintam um pouco de ter que participar do mercado ombro a ombro com alguns gigantes do ramo, se a luta pela conquista do espaço for inteligente, à medida que exista aceitação da tecnologia e agressividade por parte das pequenas indústrias, haverá mais espaço para o crescimento de todos", conclui Lázaro.

#### *NO RIO, TELECHEQUEEVITA PREJUÍZO DE Cr\$ 5 BI*

No Rio de Janeiro, o serviço Telecheque evitou que o comércio varejista daquela cidade tivesse um prejuízo calculado em Cr\$ 5,4 bilhões, nos últimos 3 meses.

O serviço atende atualmente a 1.200 estabelecimentos e o valor foi obtido pelo volume de consultas informadas como negativas, que nos meses de julho, agosto e setembro somaram 17.296, multiplicado pelo valor médio dos cheques, que foi de Cr\$ 316 mil. As consultas negativas indicam que o emitente tem antecedentes de emissão de cheques sem fundos. No período consultado, as consultas representaram 11,5% dó total efetuado ao serviço normalmente.

#### *CUIDADO: A POLUIÇÃO ELÉTRICA PODEAFETAR SEUS DADOS*

Qualquer aparelho elétrico ligado nas proximidades de um computador pode causar danos consideráveis, provocando até mesmo sua desprogramação ou perda de dados.

O alerta foi dado durante a realização do II Seminário Brasileiro de Radiointerferência e Compatibilidade, realizado em outubro, em São Paulo, organizado pelo Comitê Brasileiro de Eletricidade — COBEI. Segundo um dos coordenadores do Comitê, José Eduardo de Oliveira, para minimizar o problema dos "ruídos" na comunicação de dados, são necessárias duas medidas em primeiro, a indústria de eletrodomésticos adotar supressores de radiointerferência em seus produtos e segundo, os produtores e usuários de computadores desenvolverem equipamentos e instalações menos vulneráveis.

Quanto à primeira providência, Oliveira afirma que a medida envolve investimentos muito altos, que o segmento de eletrodomésticos não pretende bancar. Já a indústria de computadores, segundo Oliveira, vem procurando minimizar o problema há algum tempo. Mas uma atitude unilateral não resolve a questão.

#### *SEMINÁRIO DA ABNT-CB21* ♦ ♦♦♦♦♦♦♦♦♦♦♦.♦♦♦♦♦♦♦♦♦♦♦♦it\*\*

De 18 a 20 de novembro a Associação Brasileira de Normas Técnicas (Av. 13 de Maio, n? 13, salas 2007 a 2009 — CEP 20031 — Rio de Janeiro — tel: 021-240-2599) estará promovendo o "Seminário de Normalização Técnica e Qualidade Industrial em Informática".

O evento terá 8 cursos sobre assuntos específicos, como Protocolo de Redes Locais, Redes de TEF etc.; palestras sobre Computação Gráfica CAD/CAM, Padronização voltada para o atendimento à exportação e painéis onde serão discutidas as experiências dos diversos segmentos do Setor na elaboração e/ou estabelecimento e um Sistema Operacional padrão para computadores de 16 bits ou mais e as implicações da padronização com a Política Nacional de Informática.

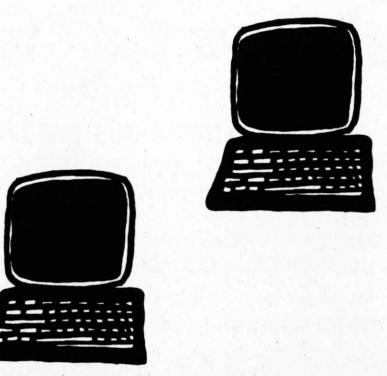

#### *MERCADO DE SOFTWARE INTEGRADO DESAPONTA, NOS EUA*

Apesar de o mercado potencial de softwares integrados poder chegar a vendas em torno de USS 2 bilhões em 1989, nos EUA, atualmente

as vendas iniciais têm sido lentas. A informação faz parte de um estudo da Frost & Sullivan que aponta entre as causas para o início lento nas vendas desse novo tipo de produto o fato de que "o usuário dificilmente utiliza todas as partes de um dado pacote integrado, ficando desestimulado a pagar por um produto que não vai usar em toda sua extensão".

No entanto, alguns especialistas acreditam que o software integrado é um conceito tão novo para o mercado que pode ser cedo demais para dizer qual será efetivamente o comportamento desse tipo de produto no futuro.

Por causa do atual período de acomodação dos segmentos de equipamentos e de software, nos Estados Unidos, os autores do relatório oferecem uma alternativa pessimista de projeção de mercado. Nesta, incorporam uma redução nas vendas unitárias de computadores pessoais para utilização em escritórios e indústrias e uma diminuição nas taxas de penetração dos pacotes de software integrado.

O efeito líquido dessa projeção pessimista é um declínio das vendas unitárias de software integrado em 1989 de 23,8 milhões de unidades para 16,2 milhões, ou seja, serão vendidos menos 32%. A redução correspondente das receitas totais é de 26%, ou seja, de US\$ 3,9 bilhões para US\$ 2,9 bilhões.

#### *O ROBOL DO SERPRO*

♦ ♦♦♦♦♦♦♦♦♦♦♦♦♦♦♦♦♦♦♦♦

Calcula-se que pelo menos 15% do total de automóveis fabricados no país sejam roubados por ano, só em São Paulo. Visando o controle e a diminuição desse número, o Serpro -Serviço Federal de Processamento de Dados, desenvolveu o ROBOL — Plano de Combate ao Roubo/Furto de Veículos e Cargas.

Num supercadastro baseado numa Central Nacional de Informações, o sistema terá os dados dos automóveis roubados, desde o ano de fabricação até as informações processuais, a partir do registro de ocorrência policial e informações provenientes das Polícias Militares Estadual e Rodoviária Federal.

A idéia é cada Estado manter um subcentro de informações que, via terminal ou microcomputador, acesse o banco de dados central — em tempo real — por teleprocessamento, para troca imediata de ocorrências policiais. Para isso, no entanto, é necessário que cada um se organize de modo a fornecer os dados sobre veículos e cargas roubadas em sua jurisdição, também em meio magnético. Segundo o diretor da Divisão de Informações de Trânsito e Transporte do Serpro, Mário Teixeira Leite, apenas 6 Estados possuem cadastros magnéticos.

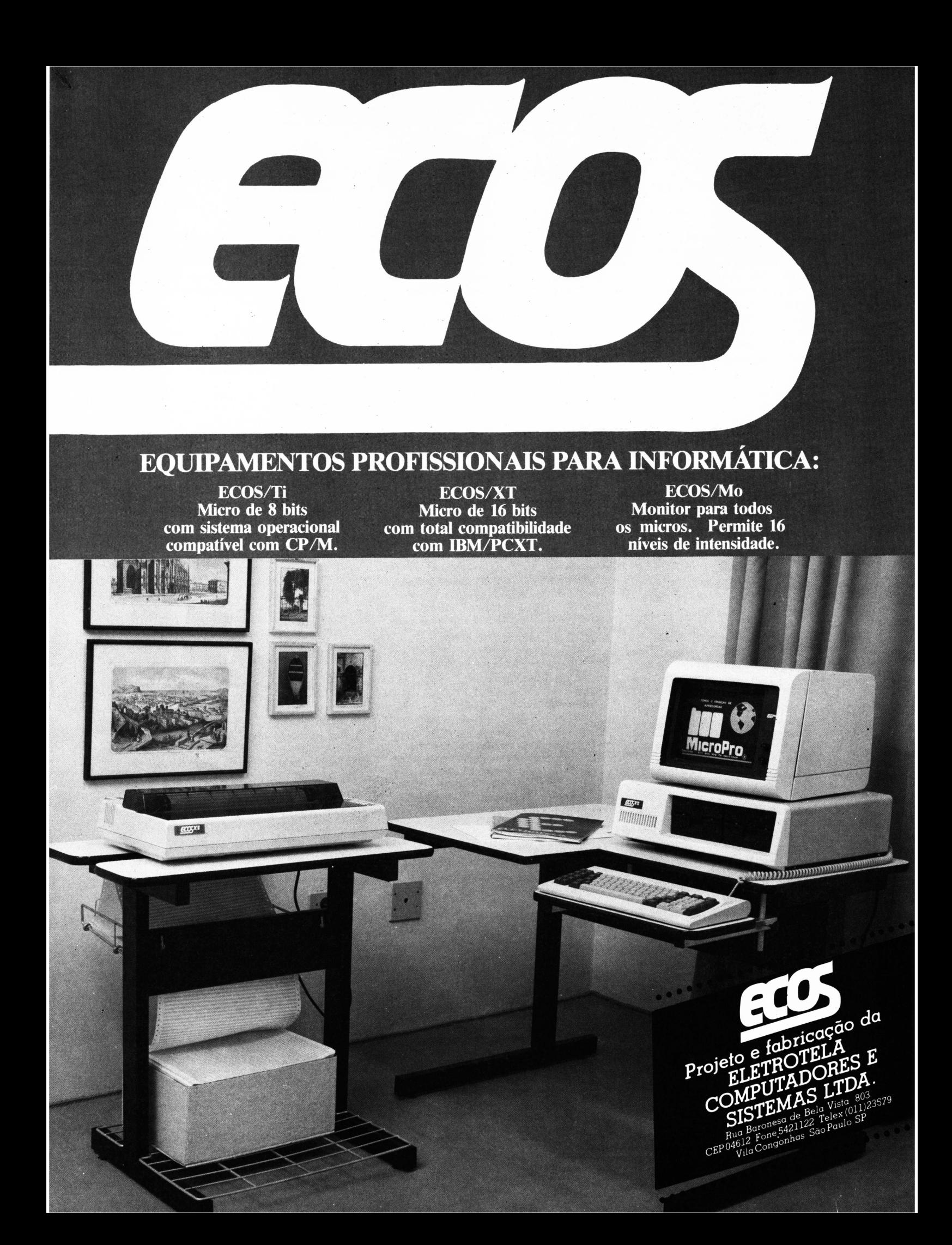

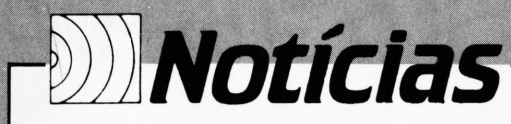

#### *SEMINÁRIO DA ESAD REDELOCAL SERPRO*

A Escola Superior de Administração e Negócios — ESAD, programou para novembro o seminário "Planejamento Orçamentário com Utilização de Planilhas em Microcomputadores". O seminário será nos dias 25 a 29 de novembro, em São Paulo, Rua Peixoto Gomide, 996, Gr. 410, no horário das 8h30 às 12h30 e de 14h00 às 18h00. O programa inclui "princípios fundamentais de orçamento <sup>e</sup> controle", "elaboração do orçamento", "acompanhamento do resultado" e "elaboração e controle dos orçamentos em situação inflacionária".

Maiores informações pelo telefone (011) 285.3585.

#### *CONCURSO DE MONOGRAFIAS*

Estarão abertas até o dia 2 de dezembro as inscrições para o III Concurso Nacional de Monografias sobre Informática. Voltado para estudantes e profissionais com interesse na área de informática, brasileiros ou estrangeiros residentes no país, o Concurso está dividido em duas categorias: Texto de Pesquisa e Textos Didáticos, que concorrerão a prêmios no valor de Cr\$ 40 milhões.

Os vencedores serão conhecidos no dia 15 de janeiro de 1986, e a entrega dos prêmios será realizada no dia 17 de março, durante as comemorações do primeiro aniversário da implantação do Ministério da Ciência e da Tecnologia. Inscrições e informações, na Secretaria Especial de Informática — Setor Autarquias Sul, Q.05, Lote 06, Bloco H, CEP 70070 — Brasília - DF. Telefone (061) 225- 0402.

#### *BOLSASNA ALEMANHA*

A Fundação Brasil-Alemanha de Estudos está com inscrições abertas para bolsas na República Federal da Alemanha, sob o

patrocínio da Fundação Krupp. Trata-se de um intercâmbio de jovens executivos brasileiros e alemães com objetivo de proporcionar oportunidades de estágios em empresas alemãs ou instituições empresariais de pesquisa, para o aprimoramento profissional. O programa atinge todas as profissões, dando-se preferência, porém, a engenheiros e técnicos, profissionais de serviços ligados à indústria e ao comércio. Exige-se que o candidato tenha algum conhecimento da língua alemã, formação universitária ou 2? grau técnico em escola reconhecida, ou comprovar experiência profissional equivalente.

O prazo para inscrição termina em 31 de janeiro de 1986, e as informações poderão ser obtidas no seguinte endereço: Fundação Brasil-Alemanha de Estudos, Av. Brig. Faria Lima, 1885 — 16? andar - CEP 01451 - São Paulo — SP — Tel.: (011) 211.1622, ramal 249, com o sr. Walter Gock ou srta. Rosângela.

**BIHIIBBBi^llBB■IIEU<sup>I</sup>I**

A partir da existência de aproximadamente 700 microcomputadores de 8 bits espalhados pelas unidades da Serpro de Brasília, Rio e São Paulo, a maioria absolutamente sem função, surgiu, no final de 84, a idéia do desenvolvimento do projeto de Rede Local Heterogênea de Serviços, sob a coordenação de Gui Resende e Gaston Morales, ambos da gerência de Rede Local do Serpro, em Brasília.

O projeto constitui-se de três fases. A primeira é a produção de um protótipo da rede para micros de 8 bits; a segunda é projetar a rede, dentro das normas ISO para conectar também micros de 16 bits; e a terceira fase é a produção de um protótipo de gateways para interligar redes locais normalizadas entre si e a outros serviços telemáticos.

De acordo com Gaston Morales, a primeira fase do projeto deverá ser implantada até o início de 86 na 8? URO — Unidade Regional de Operação (em São Paulo) para interligação das seis "ilhas" Telsist que já existem (compostas de mais ou menos 4 a 6 micros cada, em rede) além de algums outros micros Cobra acessarem os minicomputadores que operam no Serpro.

O projeto consumiu aproximadamente 100 mil ORTNs, segundo informou Gui Resende, dos quais 30% em recursos humanos, e deverá ter concluído suas três fases em três anos.

#### *IBMANUNCIA TECNOLOGIA DE COMUNICAÇÃO* •\*\*«\*\*••\*\*\*•«\*\*\*\*••\*\*\*\*\*•\*

Seis meses antes do previsto pelo setor, a IBM anunciou a tecnologia que utilizará para permitir que seus computadores e outros equipamentos de processamento de informações se comuniquem entre si.

As vendas de computadores pessoais vinham caindo nos EUA porque os clientes não conseguiam ligar seus equipamentos às redes de informações, por desconhecerem a tecnologia de comunicação ou LAN (Local Area Network) — que são projetados para transferir informações a custo reduzido, de modo confiável e à grande velocidade entre estações de trabalho, dentro de um edifício, por exemplo.

Das diversas tecnologias de redes locais comercializadas nos Estados Unidos, a mais conhecida é a Ethernet, da Xerox. A da IBM é uma das mais complexas e foi projetada pela Texas Instruments.

#### *AUMENTA PROCURA DE EXECUTIVOS*

Segundo pesquisa realizada pela Case Consultores, empresa de recrutamento e seleção de profissionais de alto nível, a oferta de emprego para esse tipo de profissional cresceu 4% em setembro, em relação à oferta de agosto.

A pesquisa partiu de anúncios classificados publicados nos principais jornais de 13 grandes cidades brasileiras.

Só em São Paulo foram publicadas 1.192 ofertas, onde os executivos mais procurados foram:

Área de produção de materiais - 49,59% Área de administração/financeira - 35,8% Área de vendas/marketing - 11,3%

A empresa anunciou também que 10% das ofertas eram dirigidas a profissionais da área de informática, onde, segundo Roberto Wong, vice-presidente da Case, apesar de haver uma ampliação do mercado, houve uma queda no nível de ensino, existindo poucos profissionais qualificados, que permanecem no máximo dois ou três anos no mesmo emprego.

#### *OS CURSOS UNIVERSITÁRIOS* «\*\*\*«\*«\*\*\*\*«»«««\*«\*\*««\*

Existe pelo menos uma dúzia de universidades ou faculdades que oferecem cursos na área de Computação, em pelo menos cinco grandes Estados: São Paulo, Rio de Janeiro, Paraná, Minas Gerais e Bahia. E em todas elas aparecem como os mais procurados — ainda ao lado de carreiras como Medicina, Direito e Administração, não necessariamente nesta ordem.

Os candidatos aos vestibulares de 1986 que quiserem ingressar para a área de informática terão que disputar em média numa proporção de 5 por 1, mas em algumas faculdades esse número aumenta para 9,4 por 1, no caso da Universidade Federal de Minas Gerais, ou ainda, cai para 1,6 por <sup>1</sup> na Universidade Metodista de Piracicaba, no Estado de São Paulo.

Alcançando sua meta, o vestibulando, em seguida, se não conseguir vaga em escola pública (onde a concorrência é maior) terá que arcar com uma mensalidade de cerca de Cr\$ 200 mil (fora despesas com livros etc.) e deverá encontrar um nível de ensino pouco satisfatório e incompatível com as exigências do mercado. Entre outros fatores que influenciam nesse aspecto, o mais grave talvez seja a evasão dos professores, que, atraídos por melhores salários oferecidos pelas empresas privadas aos bons profissionais, deixam suas cadeiras para os novatos.

#### *ABAEPROMOVE SEU 1? CONGRESSO*

Já está marcado o 1? Congresso da Associação Brasileira de Automação de Escritório - ABAE. Será nos dias 20 a 23 de outubro de 1986.

A associação estará pomovendo também um encontro, dia 16 de dezembro, no

-

auditório da Federação do Comércio, com o objetivo de apresentar ao público em geral as propostas da entidade, além de discutir os aspectos tecnológicos e os impactos sociais da automação de escritórios. Maiores informações poderão ser obtidas pelo telefone da ABAE: (011) 280-0890.

.......—■-»

# **VOCÊ QUIEI? UM IJOM PROGRAMA?**

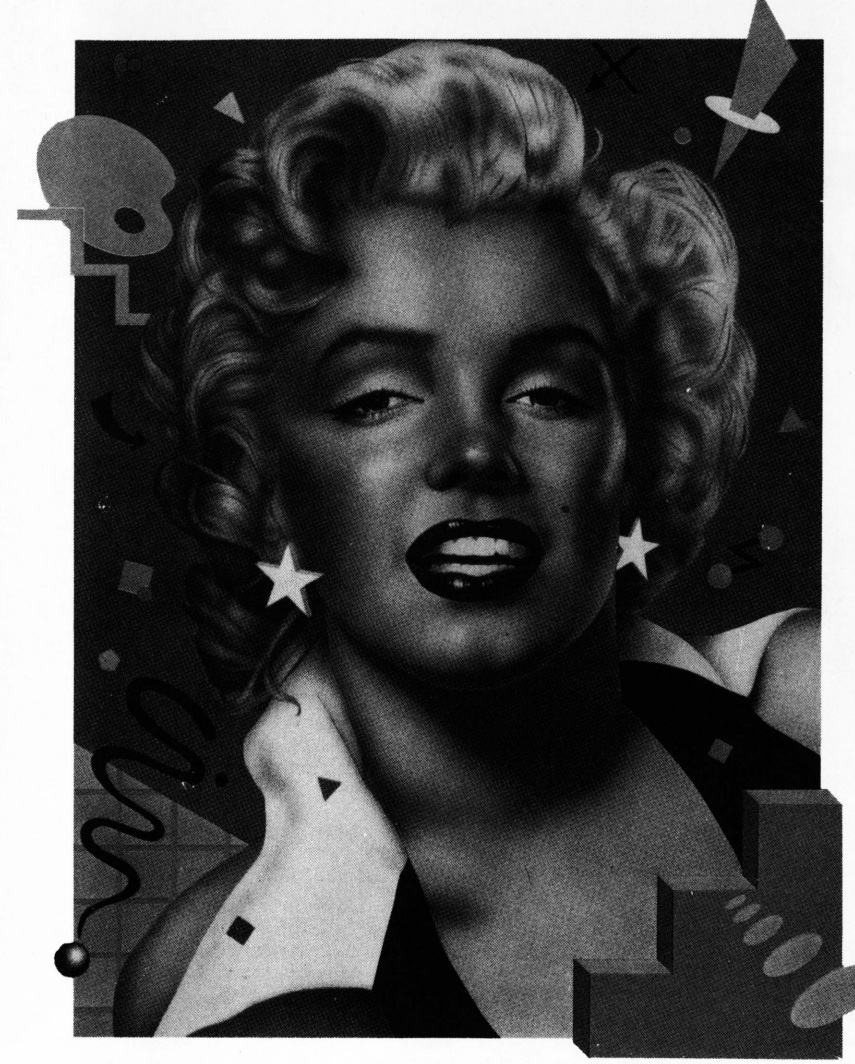

í ois *saiba que <sup>a</sup> SB - Sistemas de Banco de Dados <sup>é</sup> uma empresa especializada em transferência de domínio de tecnologia, e que através de seus esforços criativos é responsável pela produção de publicações técnicas em linguagem prática, editadas em português — ' 'INÉDITAS NO PAIS " — <sup>e</sup> quejá dirigiu mais de 450 programas aplicativos e treinamento em empresas privadas, estatais e parestatais — PETROBRAS-GRUPO GERDAU-BANCO NOROESTE-EMBRATEL-CESP-VOLKSWAGEN CAMINHÕES-NEDLLOY DO BRASIL - orgãos governamentais e de serviços — DELEGACIA DA RECEI-' TA FEDERAL DE CAMPOS-SERPRO-MINISTÉRIO DO EXÉRCITO-SENAI-CAMARA MUNICIPAL DE SÃO PAULO entre outros. Logo, se você deseja um bom programa, saiba que a SB - Sistemas de Banco de Dados vem ministrando cursos abertos e empresariais em todo o território national, utilizando as mais modernas mídias de aprendizagem em micro informática. Confira:*

- *• Turmas - Diurno - Noturno*
- *• Certificado de conclusão*
- *• Preços especiaisparagrupos fechados*
- *• MATERIAL DIDÁTICO: Publicações técnicas desenvolvidas pela SB - Sistemas de Banco de Dados. Registradas no Conselho Nacional de Direito Autoral do MEC sob n° 23.003.000.224/84*
- *• INCENTIVOS FISCAIS - CFMO: De acordo com a lei n.° 6297'/75 - dedução em dobro de custos com treinamentos.*

#### *CURSOS NORMAIS*

*\*dBASE II - Carga hor.: 16 Hs. Preço: 30 ORTNs \*dBASE III - Carga hor.: 16 Hs. Preço: 30 ORTNs \* WORDSTAR - Carga hor.: 16 Hs. Preço: 25 ORTNs \*LOTUS - Carga hor.: 16 Hs. Preço: 30 ORTNs \*SYMPHONY - Carga hor.: 24 Hs. Preço: 40 ORTNs*

#### *CURSOS INTEGRADOS*

*\*dBASE II + WORDSTAR - Carga hor.: 32 Hs. Preço: 50 ORTNs \*dBASE III + LOTUS - Carga hor.: 32 Hs. Preço: 50 ORTNs \*dBASE III + WORDSTAR - Carga hor.: 32 Hs. Preço: 50 ORTNs*

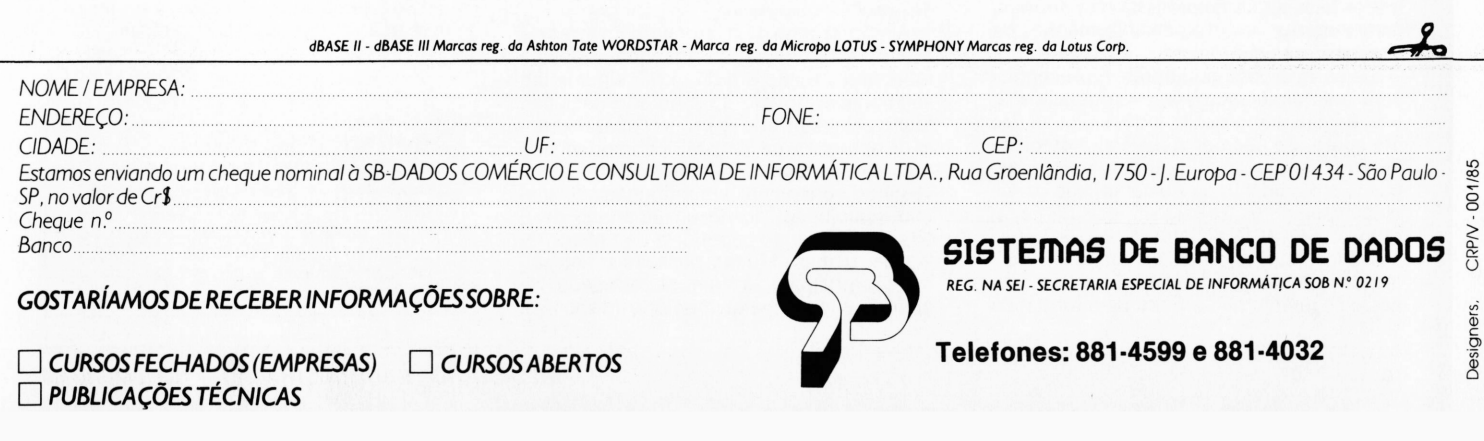

#### Pesquisa e Marketing

# **O caminho para a maturidade**

c<br>
euforia que<br>
Feira de Ir ários artigos veiculados em revistas especializadas em informática teimam em assumir para este controvertido setor de nossa economia uma posição de "maturidade" adquirida. A costumeira e acompanha um evento como a Feira de Informática acaba por contribuir ainda mais para que todos pensem que realmente o nosso setor de informática

atingiu ou está prestes a atingir algum estágio de maturidade. A pretensão com que certos órgãos informativos divulgam seus comentários otimistas sobre nossa indústria de informática colabora ainda mais com essa verdadeira "Síndrome de Maturidade" que não apresenta nenhuma justificativa de ser verdadeira.

A própria política de reserva de mercado é outra grande responsável pela atual.camuflagem da realidade. Temos, dentro de uma grande redoma, empresas que se sobressaem e empresas que desaparecem, mas o universo de comparação é uma verdadeira farsa que engloba vários fatores. Estes vão desde a tecnologia desenvolvida até as necessidades de um consumidor direto de informática.

A distância que separa as necessidades de um mercado e os recursos oferecidos (tanto em hardware como em software) não pode ainda nem ser mensurada tamanha sua dimensão. Como aconteceria em qualquer outro setor de nossa economia que estivesse protegido por alguma reserva de mercado, essa distância abriga uma série de distorções ou até mesmo oportunismos. Hoje em dia, algumas empresas se preocupam em diminuir esta distância, à medida que investem em pesquisa e marketing, o que viabiliza a manutenção de políticas estratégicas adequadas a um futuro que está por vir, um verdadeiro "estágio de maturidade", que deve não perdoar quem atualmente baseia sua empreitada na informática em oportunismos ou desinformações de consumidores mais leigos.

Se os microcomputadores representassem integralmente nosso setor de informática, a Feira comprovaria tudo que já foi dito até agora. Se segmentássemos o setor de informática nacional, verificaríamos, segundo o presidente da Abicomp, que os microcomputadores (virtuais estrelas da Feira) representam 40% do faturamento do setor e isso foi causa direta da expansão do mesmo nos últimos 12 meses. É exatamente neste segmento que a Feira de Informática

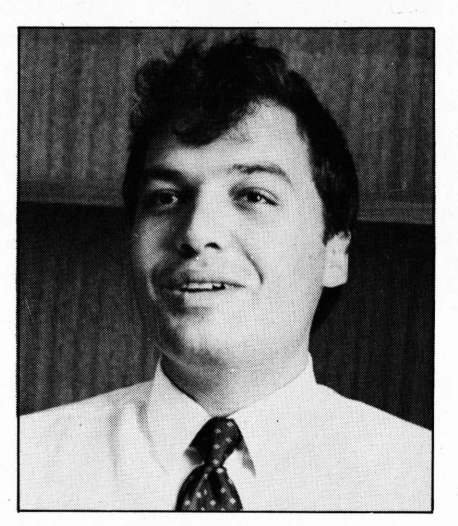

**Carlos F. Villares**

consegue camuflar a real posição de nosso mercado: nenhuma novidade, a não ser algumas versões melhoradas do Apple II, além de vários equipamentos compatíveis com o famoso líder do mercado americano, o IBM PC de 16 bits. Mesmo assim a compatibilidade não chega aos preços já que os equipamentos disponíveis em nosso mercado ultrapassam em muito os preços de seus irmãos americanos e o inverso ocorre com a qualidade e o acabamento, salvo raras exceções.

Em outras palavras, o consumidor brasileiro acaba prejudicado de várias maneiras. Além de não saber bem o que precisa, compra equipamentos de uma qualidade duvidosa e paga mais. A única boa perspectiva de possuirmos tantos fabricantes de compatíveis IBM é uma verdadeira guerra de preços e qualidade.

A própria linha de microcomputadores de 8 bits foi terrivelmente abandonada pelos fabricantes e não era de forma alguma um segmento esgotado do mercado nacional. Muito pelo contrário, o próprio aparecimento de aparelhos da linha MSX comprova que pelo menos algumas empresas andam investindo seriamente em marketing. A relação custo/benefício de um aparelho de 8 bits ainda é muito superior à de um aparelho de 16 bits. Muitas pessoas (principalmente jurídicas) já têm necessidade de aparelhos com maior memória (disponível

Carlos F. Villares

apenas em aparelhos de 16 bits) mas boa parte poderia resolver seus problemas com um equipamento de 8 bits, que agora já conta com softwares poderosíssimos como <sup>o</sup> "Apple Works" ou <sup>o</sup> "SuperVisicalc <sup>3</sup>", os quais "desbancaram" <sup>o</sup> próprio "Lotus 1-2-3" nos Estados Unidos.

Felizmente outros segmentos de nossa indústria de informática têm alcançado padrões bem mais próximos de uma real maturidade: o setor de equipamentos periféricos experimenta a cada dia mais sucessos e parece que os investimentos cada vez são mais sérios e volumosos. O segmento de automação bancária também vai de vento em popa e aqui ainda temos o respaldo financeiro dos próprios bancos, maiores interessados no rápido desenvolvimento deste segmento. Também o segmento de terminais de pontos de venda (PDV) caminha em direção a um futuro promissor, com um mercado imenso e inexplorado em nosso país

Até mesmo o segmento de redes de microcomputadores apresenta níveis saudáveis de mercado. Interligar micros entre si ou ainda interligá-los a computadores de maior porte passou a ser uma necessidade real para eliminar custos através do processamento distribuído e do compartilhamento de periféricos mais caros.

Para finalizar, queria falar de outro segmento da informática nacional e aproveitar para  $c_1$  $s_2$ stionar a reserva de mercado. Trata-se dos computadores de maior porte, os supermínis, que enfrentam os computadores IBM 4341 e não é por isso que algumas empresas têm parado de investir nesse segmento. Concluindo, não sou contra a reserva de mercado, mas acho que seus objetivos básicos estão seriamente ameaçados quando temos a sensação de que nossos recursos tecnológicos, protegidos pela ausência de concorrência mais séria, tornam-se imediatistas e tendem a se atrasar em relação a uma realidade mundial.

 $\bigcirc$ 

**Carlos Ferreira Villares —** *Engenheiro eletrônico formado pela Universidade de São Paulo; atuou como analista de sistemas no Banco Itaú. Atualmente é analista e consultor de sistemas e está cursando a faculdade de Administração de Empresas da USP.*

# PROGRAME **A LINGUAGEM COMPATÍVEL DE TODO BOM NEGOCIO.**

*A* INCO-86,1 Feira da Indústria e do Comércio do Estado do Rio de Janeiro, é uma proposta do empresariado nacional. Será um evento para demonstração de sua linha de produtos, uma feira de negócios, com a participação de todos os segmentos de nossa economia.

Compradores nacionais e internacionais tornarão o Rio de Janeiro um<br>centro de comércio do Brasil para o Mundo. [<del>1966-1977-1977</del>

seu sistema de negócios. Programe INCO: a linguagem do futuro ao seu alcance. Hoje. guagens tradicionais, BASIC, COBOL, PASCAL, RPG, entre tantas, refaça seu programa para contabilizar em Cruzeiros, Dólares, Marcos, Li- \\,<br>bras, e inclua este "software" em Se você está acostumado com as lin- *t*

Reserve já o seu stand, e comece a programar a sua tranquilidade.

#### **PATROCINADORES**

- **• Secretaria de Indústria, Comércio e Tecnologia do Estado do Rio de Janeiro**
- **• Federação das Indústrias do Estado do Rio de Janeiro**
	- **• Centro Industrial do Rio de Janeiro**
	- **• Associação Comercial do Rio de Janeiro**

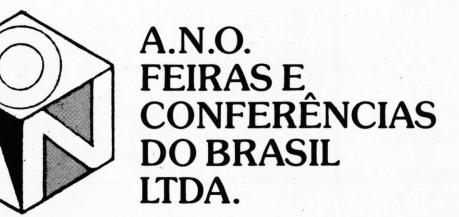

**• Confederação das Associações Comerciais do Brasil**

- **• Federação das Associações Comerciais, Industriais e Agropastoris do Estado do Rio de Janeiro**
	- **• Associação Brasileira das Empresas Comerciais Exportadoras^**

*s'*

**• Federação das Câmaras de Comércio Exterior** *s'*

Suplementos especiais: The Washington Post e The Times.

### TENDÊNCIAS DO MERCADO DA MICRO INFORMÁTICA

Dar cursos sobre Análise Comparativa dos Software e Hardware dos microcomputadores brasileiros é uma tarefa bem mais fácil do que escrever sobre a tendência do mercado de microinformática do Brasil. Basta distribuir o livro "Mini-Microcomputadores Brasileiros" do qual sou autor, adicionar, em forma de cópias xerox, os mais recentes lançamentos (parecem que são diários!); explicar o modelo de comparação, que está contido no livro, descrever as características técnicas dos micros pessoais, semiprofissionais e profissionais; selecionar uma aplicação padrão e aplicar o modelo. Teremos, então, as notas conseguidas pelos micros que entraram na análise. Em seguida colocarem os fatores subjetivos (condição econômico-financeira da empresa e outros) e escolheremos, finalmente, os melhores para aquela aplicação. Ao final do curso discute-se as tendências do mercado, analisando o que está acontecendo no exterior, por exemplo: tive dificuldades em achar disquetes de 8' em Los Angeles e Stanford em março de 85. Será uma tendência acabar com esse tipo de disquete'?

#### **Hardware**

Finalmente, descrevemos as diferenças entre os microcomputadores: micros pessoais (família Sinclair, TRS, Apple) os profissionais de B bits: Sid-3XXX; Cobra 305; ED-281; Labo 8221; S-100 (Racimec); Naja 800; MTS/IV (Maquis); Corisco (Elógica); M20 e M80 da (Magnex); Microscopus; Mid-25/28 (Dicon); MS 800 (Sisco); e os PC's que são mais de 20 marcas diferentes incluindo os mais simples de 128 Kb ou 256 Kb de memória principal, e 2 drives de 5 1/4. Os XT's com até 800 Kb de memória principal e interface para Winchester, ambos modelos utilizando o microprocessador INTEL 8088. E mais recentemente os PC's-AT que se utilizam do microprocessador *Intel 80286, de 6/8* Mhz, alguns registradores de 32'bits interno e 16 bits de bus, com até 3 Mb de memória principal, 7 canais DMS, fonte de 150 a 250 watts, dois drives de 5 1/4 de 1.2 Mb cada, <sup>1</sup> saida serial e outra paralela, winchester de 20 Mb... As quatro firmas brasileiras que se propõem a entregar AT no próximo ano são: Scopus com o Nexus-3600; a Microtec com o PC 3001 (?); a Softec com o Ego AT e a Microcraft com o Craft-AT.

Dentro da faixa dos supermicros brasileiros descrevemos o ED-680 (Edisa) que utiliza o microprocessador motorola 68.000 de 10 MHz com processamento interno de 32 bits, bus de 16 bits e via de endereço de 22 bits com 2 Mb de memória principal e disco de 70 Mb. O M-1001 (Medidata) que utiliza o microprocessador Z8000 da Zilog, de 6 MHz com 16 bits e bus de 16 bits, via de endereço de 24 bits, 2 Mb de memória principal e disco de 70 Mb.

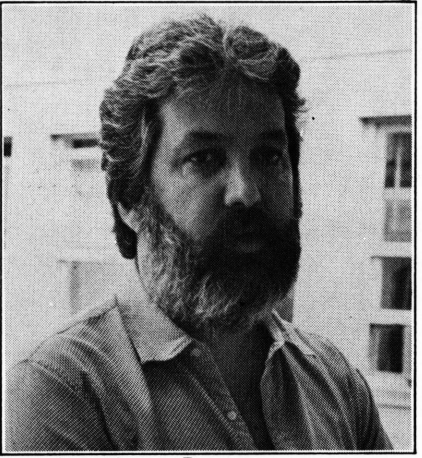

**Emmanuel Lopes Passos**

#### **Software**

Depois de mostrar a diferença de potências entre os microcomputadores passamos a analisar os softwares. Dicutimos o que "se fala" sobre o que parece ser suficiente um usuário final saber para utilizar um micro profissional, Banco de Dados, Planilha Eletrônica (Dbase), Visicalc e Processador de Texto.

Discutimos a ausência de aplicações mais amplas de ligação micro/mainframe, os problemas que esses softwares vêm apresentando na hora da ligação e o fato desses softwares só fazerem na prática 50% do que os fabricantes anunciam.

Finalmente discute-se a falta de aplicativos de uso especifico para usuários de PC's e o fato de haver grande demanda de aplicativos bem maior do que a oferta. Todos esses problemas decorrem da rapidez com que entraram no mercado os PD's, de 2500 unidades em 1984 para 18.000 PC's brasileiros em 1985.

#### **Tendências**

Também existe grande interesse dos participantes dos cursos, de conhecerem sobre a tendência desses microcomputadores, de se apresentarem em módulos separados, UCP, monitor e teclado. Sendo os teclados "plugados" no monitor <sup>e</sup> passíveis de troca de acordo com a apicação; para processamento de texto em português, emular terminal IBM, emular terminais Burroughs... O monitor também pode ser trocado para colorido se for necessário para uma determinada apicação.

#### **Conclusão**

As feiras de Informática também são discutidas. O que se viu em 1985 nas três principais feiras para nós brasileiros.

No Sicob (feira de Informática européia)

Emmanuel Lopes Passos

<sup>a</sup> atração foi <sup>o</sup> MSX, PC's-XT, AT, "displays", em cristal liquido (LCD) armazenamento eletrônico de informações para automação de escritório (copiadora tipo xerox) que além de enviar a cópia via rede, armazena os dados da folha em disco de laser, para posterior leitura a laser. No NCC, (feira de Informática dos Estados Unidos) sem a presença da Digital e Apple mas com a presença de mais de uma centena de novas empresas que mostraram seus produtos; redes locais; display em cristal liquido a cores e de alta resolução gráfica; impressoras a laser; equipamentos (impressoras, leitoras) para código de barra; supermicros de 32 bits com UNIX e software integrados.

A nossa feira de Informática anual (ano que vem será no Riocentro) também mostrou novidades como vimos na primeira parte deste trabalho. Os modelos PC's-AT que foram mostrados têm um desempenho de duas vezes e meia em relação aos PC's-XT e por sua vez seus preços não chegarão ao dobro dos PC's-XT. É sem dúvida uma boa novidade. Estamos evoluindo em matéria de cópias. Um lançamento mundial já podemos repeti-lo aqui em 8 meses!

Os modelos de 8 bits em CP/M, mostrados na feira, ganharam canais (microprocessadores que auxiliam a UCP para E/S, comunicação), mais memória para "Diskram" (simulação de disco na memória), multiusuário e/ou multitarefa (são os profissionais!).

Um periférico que serve para backup de discos winchester dos PC's. A Unitron com seu Macintosh brasileiro, que nos Estados Unidos é mais usado em aplicações pessoais e/ou semiprofissionais, espera alcançar um outro tipo de mercado aqui no Brasil, o mercado das pequenas empresas.

Os fabricantes (Rede Maquis, Telsist, Magnex), ofereceram redes de microcomputadores (só com seus equipamentos) ou com qualquer equipamento como as Redes Cetus (limitada a 19200 bps pela RS232), mas não houve novidades.

A cada feira de Informática espera-se surpresas, mas muitas delas são apresentadas em versão de protótipos (não comercial) e algumas delas nunca chegarão a ser comercializadas, como em qualquer exposição de tecnologia em qualquer parte do mundo.

O

**Emmanuel Lopes Passos —** *Dou-tor em Ciência da Computação. Professor e Coordenador de pós-gradua-ção de informática do IME — Instituto Militar de Engenharia do Rio de Ja-neiro. Possui diversos trabalhos publicados e ministra cursos no IBAM.*

# **E***Biblioteca*

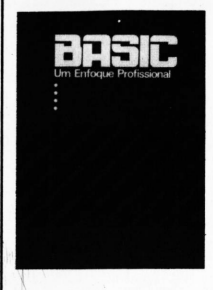

**"Basic — Um Enfoque Profissional"**

#### *Carlos Guillermo Franco Rodríguez* - Ed. Atlas, S.P., 1985.

O livro procura condensar a linguagem Basic (da Microsoft) orientando suas aplicações para operações típicas encontradas nas empresas. Apresenta uma seleção dos comandos Basic mais utilizados na prática, com exemplos ilustrativos de programas e seus resultados, além de inúmeros exercícios no final de cada capítulo, com diferentes graus de dificuldade. Dedica também um capítulo especial para manipulação de dados em Arquivos Seqüenciais e Direto em disco.

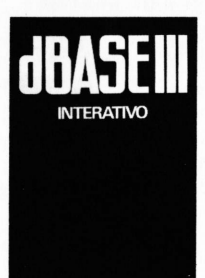

**"dBase III - Interativo — O Banco de Dados de Geração 16 bits" -**

#### *LaércioJ.L. Consentino -* Ed. Atlas, S.P., 1985.

Manual para usuários de micros de 16 bits que pretendem utilizar o dBase III em seu modo interativo. De fácil assimilação, o autor gradativamente leva o leitor, sem conhecimentos de outras linguagens de programação, ao domínio deste software, através de um roteiro bem elaborado com exemplos e exercícios.

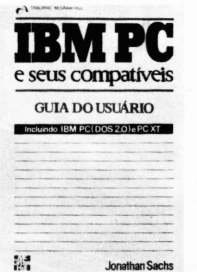

**compatíveis - guia do Usuário" -**

**"IBM PC seus**

#### *Jonathan Sachs -* McGraw Hill-S.P., 1985.

Guia para usuários iniciantes do PC, onde o autor tem a preocupação básica de somente enfatizar o que é essencial para o uso diário do micro, sem transformar o seu leitor em programador, ou especialista. Contém ainda como anexo, uma relação dos PCs brasileiros, com suas características principais.

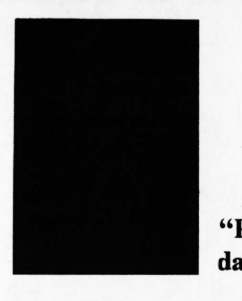

**"Pela valorização da inteligência" -**

#### *José Dion de Melo Teles,* Editora Universidade de Brasília, 1985 - Brasília - DF.

O autor, atual presidente do Serpro, aborda os principais esforços do Brasil na área de ciência e tecnologia, com ênfase para a informática, com questionamentos quanto ao nosso futuro. "Carecemos de uma atitude séria, que valorize recursos e culturas nacionais, que preserve a memória da Nação, livre o brasileiro das catástrofes ecológicas e da poluição ambiental e que, finalmente, promova a redefinição do sistema educacional", diz Dion em sua obra.

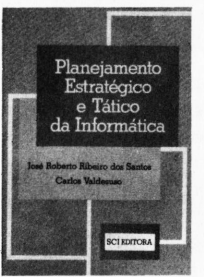

**"Planejamento Estratégico e Tático da Informática"**

#### *José Roberto Ribeiro dos Santos e Carlos Valdesuso,* SCI Editora, R.J., 1985.

Os autores apresentam uma metodologia para elaboração de PDI, baseada no modelo de Planejamento Estratégico Empresarial de Steiner e no Modelo Organizacional de Adizes. Sobre este mesmo tema José Roberto Ribeiro dos Santos escreveu para I&A (ver n? 13 maio/85).

Sendo desnecessário enfatizar a importância do planejamento nas organizações, este livro é um dos guias mais importantes do que foi publicado entre nós.

#### **"WORDSTAR — Manual para processamento de textos" -** *José Antonio A. Ramalho -* Ed. Atlas - SP, 1985.

O autor procura de uma maneira fácil e objetiva demonstrar as técnicas de manipulação deste famoso software, com uma série de exercícios no final de cada capítulo, de forma que a assimilação dos comandos abordados seja acelerada. Apresenta, ainda, um resumo dos menus do Wordstar e as funções dos seus comandos, para consultas rápidas. Um dos capítulos aborda os comandos básicos do Mailmerge.

#### **"ADA — Uma introdução",** *Henry Ledgard -* Editora Campus, R.J., 1985.

A linguagem Ada (homenagem à Condessa Augusta Ada Lovelace, considerada a "primeira programadora" do mundo) surgiu dentro do Departamento de Defesa dos E.U.A., que como maior consumidor de software do mundo, empregando aproximadamente 400 diferentes linguagens e dialetos de computação, o que sem dúvida gera uma situação confusa teve necessidade de desenvolver uma linguagem universal. O projeto foi iniciado em 1979, pela Cii Honeywell Bull. O objetivo do livro de Ledgard é transmitir a essência da linguagem, partindo do pressuposto que o leitor já tenha conhecimentos básicos de programação.

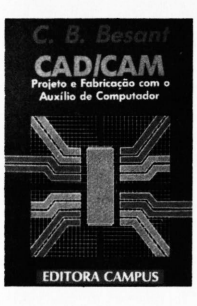

#### **"CAD/CAM - Projeto e Fabricação com auxílio de computador"**

#### *-C.B.*

#### *Besant,* Editora Campus, R.J., 85.

O livro destina-se particularmente aos leitores com pouco conhecimento sobre computação, e por este motivo apresenta as noções básicas de computadores, até suas aplicações em desenhos e fabricações reais de projetos de engenharia. Para aqueles que se interessarem em escrever seu próprio software gráfico, foi destinado um capítulo com descrição dos algoritmos utilizados nos gráficos de computadores.

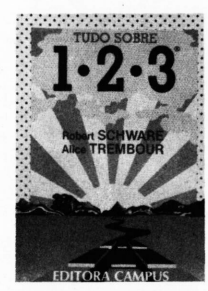

"Tudo sobre  $1.2.3."$ 

#### *Robert*

*Schware e Alice Trembour,* Editora Campus, R.J. - 1985. De forma acessível ao leitor inexperiente em computação, o texto explora a incrível versatilidade do Lotus 1.2.3., que engloba planilhas eletrônicas, gerenciador de banco de dados e processador de texto. Os autores, propositalmente, procuram transmitir de forma prática, um acervo de informações essenciais sobre o Lotus 1.2.3, sem a pretensão de tornar o leitor um expert no assunto.

Centros de Informações

# **A experiência de empresas brasileiras**

entralizador de informações, o processamento de dados tradicional parecia, até há bem pouco tempo, aos olhos do usuário final, um oráculo que às vezes se abria para atender os pedidos dos seus consulentes, completamente leigos na matéria, mas cheios de necessidades prementes.

Hoje, com a liberação de algumas linguagens mais simples, e com o aparecimento de programas aplicativos de uso geral que deram origem aos Centros de Informações, esse quadro mudou. <sup>E</sup> algumas empresas, embora ainda no inicio desse novo processo, já sentem os benefícios em termos de aumento de produtividade de seus funcionários.

Uma das experiências pioneiras ocorreu dentro da Telesp, que iniciou seu processo de envolvimento de usuários finais em 1976, através da liberação do *Plancode* e do *Projacs* para as áreas técnicas da empresa.

Imediatamente, percebeu-se que sem um acompanhamento sistemático em termos de assessoria, o projeto nao'teria êxito. A partir dessa providência, o uso tornou-se um sucesso e, atualmente, a Telesp é um dos maiores usuários do *Plancode* no Brasil.

O êxito dessa iniciativa e as necessidades dos usuários<sub>.</sub> — principalmente das áreas técnicas — levaram a empresa a liberar também o uso do Fortran, com o qual os usuários desenvolviam sistemas através de TSO e que depois passou para *batch.*

*A* Telesp conta atualmente com 4 computadores de grande porte IBM:

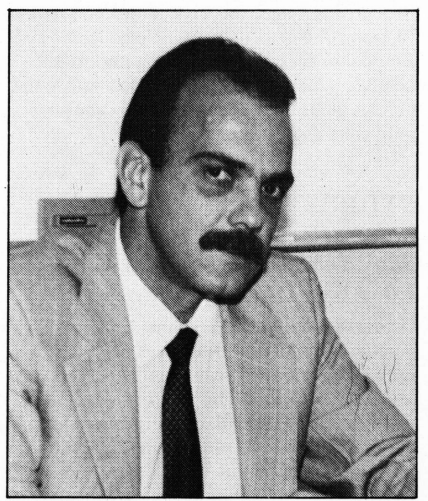

**Stael Prata Silva, da Telesp.**

três 4381 (com 2.7 Mips) e um 4341 e está instalando agora um 380R da Fujitsu (com 7.8 Mips). Possui 1.200 terminais espalhados por todo o Estado, dos quais 28 com usuários para desenvolvimento ou processamento de seus sistemas em batch, basicamente de apoio á decisão. Este processo já é responsável pela ocupação de 12% dos recursos do 4341. Apesar de estar com planos para a utilização do sistema VMAS, segundo o assistente da Diretoria de Informática, Stael Prata Silva Filho, a Telesp não pretende incentivar muito esse tipo de processo, preferindo investir mais em equipamentos nacionais, através de micros.

O primeiro passo nesse sentido foi criar dentro da empresa uma "cultura informática'' com <sup>o</sup> financiamento de 500 microcomputadores aos seus funcionários. Mas foi em 1983 que a Telesp iniciou efetivamente a introdução dos micros de forma sistemática. A primeira fase contou com a aquisição de 12 micros e processadores de textos, treinamento de 2 ou 3 pessoas de 12 departamentos e início do treinamento sobre técnicas digitais para o pessoal da área técnica. Esta primeira experiência também demonstrou que alguns pontos deveriam ser reorientados. Deste modo, o treinamento, que no início consistia de um curso de 3 meses com lógica e Basic, foi redefinido essencialmente para uso de pacotes: planilhas, processamento de texto, banco de dados. Para atender tudo isso foi criada a Divisão de Atendimento ao Usuário Final (ISF), com funções de Cl.

A segunda experiência piloto, que ocorreu no final de 83 e início de 84,

consistiu na aquisição de mais 10 microcomputadores e processadores de textos e abrangeu usuários mais distantes "realmente finais", lembra Ernesto de Oliveira Júnior, responsável pelo ISF: "<sup>O</sup> resultado dessa experiência foi muito melhor, não só pelo que já tinhamos de retorno da anterior, mas, principalmente, pela maior ênfase que demos aos pacotes", diz.

A partir desta segunda experiência, o processo ganhou corpo e, hoje, já está em pleno funcionamento, com 44 micros distribuídos e a previsão de até o final do ano ter 92, com 30 de 16 bits. Estes planos vieram de encontro aos projetos de descentralização da Telesp, para o qual o Cl deverá ser uma ferramenta decisiva.

Assim, o show-room e o treinamento do usuário no começo era todo centralizado, mas o processo de descentralização está tendo início com a criação de Núcleos (com equipamentos e pes soai) para atendimento ao usuário. O primeiro destes Núcleos foi instalado na área de Contabilidade da empresa, conta Ernesto. "Para isto também realizou-se um levantamento junto a todos os departamentos, num trabalho que envolveu 198 pessoas (usuários e do CPD), dos sistemas principalmente de processamento local de apoio á decisão, para avaliação das áreas que teriam necessidade de micros, para nosso planejamento de expansão; o importante é que este trabalho foi feito do ponto de vista do usuário, para constatação do que eles achavam necessário", disse Stael.

"<sup>O</sup> Cl tem que ter informações para dar", afirma Ernesto. Para isso, depende de um organismo forte para a administração dos dados que já foi criado a nivel de Divisão e que vem trabalhando numa primeira fase com os sistemas estruturados, mas que já está sendo refinado para poder abranger a parte de atendimento ao usuário final. "Aliás, <sup>o</sup> próprio usuário vai perceber esta necessidade, o que facilita o trabalho", conclui Ernesto.

Outro órgão que já foi reestruturado é o de Auditoria, que agora abrange PED, e que na área do Cl vai controlar e avaliar as aplicações no sentido de segurança de dados e de cumprimento de normas e planos já estabelecidos.

Todo o projeto da Telesp está embutido num projeto mais voltado à Automação de Escritório, cujo primeiro passo está sendo dado também com a introdução de Redes Locais. Numa primeira fase, o projeto irá contemplar a própria Divisão de Informática, e para isso teve início a avaliação do que existe no mercado adequado ás necessidades da Telesp.

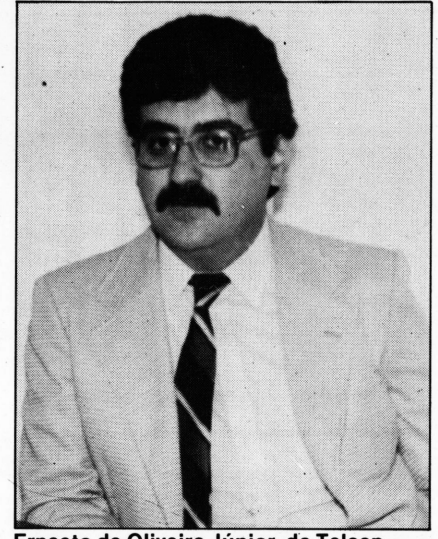

**Ernesto de Oliveira Júnior, da Telesp.**

#### *O Cl na Villares*

Um início semelhante ao da Telesp aconteceu dentro das Indústrais Villares S.A. Lá, porém, todo o processamento de dados é centralizado através da Diretoria de Informática, que atende as sete empresas do Grupo, espalhadas por cinco cidades do interior do Estado, além de duas unidades na capital.

Por trabalhar dentro de um Plano Trienal — que visa prioritariamente atender os sistemas de produção da empresa — alguns projetos de sistemas na área técnica e científica, como cálculo estrutural etc., ficavam para um segundo plano, sendo o usuário obrigado a esperar por dois ou três anos até ver seu problema resolvido.

A primeira saída na tentativa de se encontrar uma linha rápida de atendimento ao usuário da área científica foi a liberação da linguagem Fortran. Esse novo esforço foi dirigido primeiramente para uma das empresas do Grupo, a Vigesa (Villares Geração Elétrica S.A., de Campinas-SP), através do uso de um terminal e ainda não existia a estrutura de um Cl, sendo chamado de "Usuários End User".

Isso aconteceu em 1982 e, rapidamente, o número de usuários interessados começou a crescer e o trabalho se estendeu a todas as empresas, sempre com o uso de terminais. O CPD da Villares possui cinco computadores IBM: três 4341 (com capacidade de 1.2 Mips) e dois 4381 (2.7 Mips), onde a alocação dos recursos de memória das máquinas depende do tipo de aplicação. Por exemplo, aplicações que rodam em ambiente MVS, em batch, são alocados nos 4341. Aplicações que utilizam o sistema operacional VM estão nó 4381. O outro é destinado exclusivamente á área comercial da empresa, que também presta serviços a .terceiros.

Somente em 1983 surgiu o Centro de Informações com a estrutura que hoje possui, tendo à frente Mário Ivo Agostinho, com uma supervisão independente, subordinada á gerência de Desenvolvimento, dentro da Diretoria de Informática. Já nessa época, além do Fortran, haviam sido liberados outros produtos destinados também a outras áreas como o FCSCPS, o Projacs, além de mais alguns para as áreas científicas, como o MPSX, para programação linear, e o ADINA, para cálculo estrutural. Começou-se a aquisição dos microcomputadores dentro de um plano que previa a compra e instalação de 150 micros de 8 bits até o final de 85. Segundo Mário Ivo, o crescimento foi tão grande — só este ano foram adquiridos 120 desses 150 — e o número total ultrapassa hoje os 160. Além disso, a Villares mantém 700 terminais instalados por todas as sete empresas do Grupo, dos quais estimase que pelo menos 80 foram destinados exclusivamente em função do Cl.

Na Villares, o Centro de Informações está capacitado a oferecer serviços aos seus usuários em seis grandes

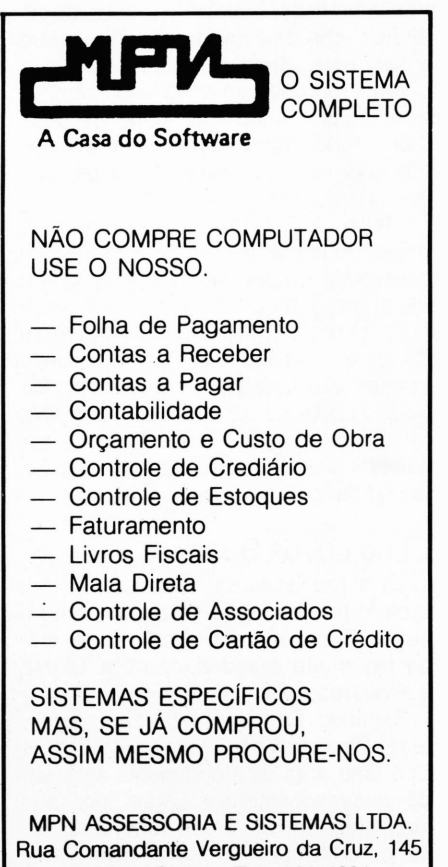

21021 - Olaria - Tel.: 280-4891 - Rio de Janeiro

áreas (científica, de planejamento e apoio à decisão; informações ao usuário final, como administração de dados, linguagens de alto nivel e recuperação de informações; automação de escritório; microcomputadores (Basic, hardware e software básico) e manualização/documentação) prestando consultoria, dando treinamento de produtos e todo suporte necessário ao usuário. Atualmente são oferecidos cerca de 26 produtos para IBM e micros de 8 bits.

Segundo Mário Ivo, a aquisição de micros de 16 bits está iniciando agora. Há três meses a empresa adquiriu cinco máquinas que foram colocadas junto <sup>a</sup> usuários escolhidos <sup>e</sup> que "já estavam com seus micros de 8 bits saturados", explica ele. <sup>E</sup> <sup>o</sup> plano <sup>é</sup> realizar um remanejamento de máquinas, colocando os de 16 bits com os usuários que comprovadamente necessitem de mais velocidade de processamento e trabalhem com maior volume de dados. Depois, passar os de 8 para os que estão iniciando onde Mário vê ainda a possibilidade de uso intensivo por mais dois anos, no mínimo.

Para o supervisor de Cl da Villares, a implantação do projeto dentro da empresa foi coroado de êxito e é um trabalho bastante viável, onde ele aponta vantagens para todos os envolvidos: "Para <sup>o</sup> pessoal de CPD acabou aquele problema de insatisfação do usuário e para este último a vantagem é transparente, porque agora ele tem soluções e respostas imediatas para os seus problemas, onde antes havia a possibilidade de entrar numa fila de espera de dois <sup>a</sup> três anos".

Mário afirma que a empresa que pretende implantar um Cl tem que ter bem clara a idéia de que sempre é o usuário quem conhece melhor do que ninguém o seu próprio problema. Além disso, <sup>o</sup> "pessoal de PED não deve pensar que está perdendo um pouco do seu poder ao dar ao usuário, através de uma política de Cl, condições de resolver suas necessidades mais imediatas", finaliza.

#### Cl no Loyds Bank

Já a realidade de utilização da microinformática numa empresa como o Loyds Bank difere um pouco de empresas muito grandes, como a Telesp e a Villares.

Segundo Emerson Piovezan, gerente de Recursos de Desenvolvimento, o Cl é uma área de atendimento ás áreas de desenvolvimento. Estas, por sua vez, atendem as áreas funcionais do banco e têm por função atender todos os problemas relativos á utilização da informática para aquela divisão.

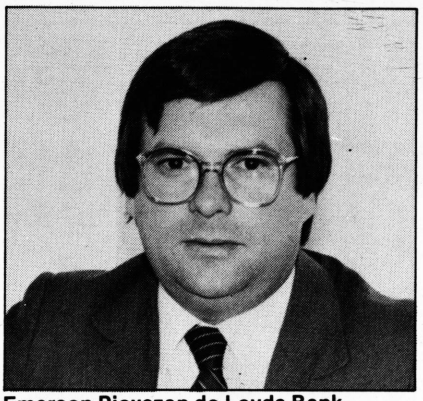

**Emerson Piovezan do Loyds Bank.**

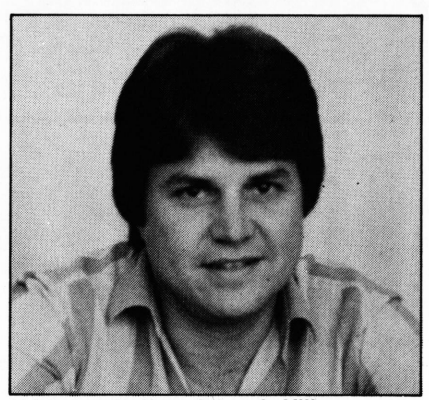

**Mário Ivo de Agostinho, da Villares.**

No Loyds existem três grandes áreas de desenvolvimento: uma que atende a divisão administrativa, a de marketing e a comercial; outra que atende a divisão financeira; e a terceira que atende a divisão internacional e a de recursos humanos. Uma quarta grande área é a de Auditoria de Sistemas.

Atualmente, porém, o Cl no Loyds está dividido em duas partes, explica Piovezan. Uma que dá suporte ás 14 filiais do banco, em termos de micros, onde existe em cada uma delas um Núcleo de Microinformática, e uma outra parte que dá suporte ás áreas de desenvolvimento, que atendem a direção do banco.

Em razão dessa estrutura de pequenos núcleos de informática dentro das filiais, Emerson afirma que é comum o próprio usuário desenvolver uma determinada aplicação para um problema especifico, mas que poderá ser utilizada por outra filial. Nesse caso, o Cl entra no circuito para evitar a duplicação de esforços, homologa e documenta a aplicação e distribui aos usuários.

Para Emerson, esse processo de homologação de aplicação é extremamente importante, pois, apesar de a microinformática ser algo dinâmico, essa característica não deve nem pode ser confundida com desorganiza-

ção. No caso do Loyds, por ser um banco, e um banco inglês, existem, a nivel organizacional e operacional, regras de segurança muito rígidas. Somadas as regras ás normas que devem ser seguidas, á metodologia de trabalho estabelecida, houve por bem ser definido um procedimento padrão para que fossem desenvolvidas aplicações de microcomputação, utilizando critérios que viabilizassem o controle pretendido.

Deste modo, existem padrões para o desenvolvimento de aplicações a nível transacional e a nível de computação pessoal. Aplicação transacional é toda aquela que envolve risco do banco, por isso o seu desenvolvimento deve obedecer a critérios preestabelecidos. Já a aplicação a nível pessoal é livre e não há nenhuma interferência por parte do Cl a não ser o suporte. Mas, para que essa área também não caísse nem nas malhas do controle burocrático nem na desorganização e consequente duplicação de esforços, foi criado o Clube do Micro, onde o usuário troca informações e experiências, livremente. Além disso, também com o mesmo objetivo da experiência da Telesp — de criar uma cultura informática dentro da empresa — foi criada uma linha de crédito para financiar a compra de microcomputadores aos seus funcionários. Essa iniciativa teve inicio há dois meses e quase uma dúzia de máquinas já foram subsidiadas.

O CPD do Loyds Bank conta com duas máquinas IBM 4381 (2.7 Mips) e dentro de sua política de Cl possui 100 microcomputadores de 8 bits, dos quais 50% emulando terminais e o restante operando em stand alone, utilizando as ferramentas disponíveis no mercado. O próximo passo será a liberação de linguagens de 4? geração. A primeira, disponível já em janeiro de 86, será a DataQuery.

O Cl no Loyds possui uma estrutura de treinamento dividida em quatro etapas: introdução aos conceitos básicos de microinformática, utilização das normas e procedimentos, desenvolvimento de aplicações e o treinamento final para a formação dos Núcleos de Microinformática nas filiais e nas grandes áreas de desenvolvimento.

Para Emerson Piovezan, Centro de Informações é hoje, sem dúvida, uma necessidade: "<sup>A</sup> microinformática <sup>é</sup> uma ferramenta essencial, altamente valiosa para a administração, e nós, assim como a maioria das empresas, não podíamos ficar fora desta realidade. O Cl possibilita uma atualização técnica constante que de outra maneira poderia ser mais lenta e menos viável", conclui.

# **A invasão dos usuários**

*Luzia Portinari Greggio*

... <sup>E</sup> de repente os usuários se revoltam contra o autoritarismo do CPD e invadem seu território, em busca de soluções para seus problemas. <sup>E</sup> a invasão dos usuários! <sup>E</sup> com isso surgem os Centros de Informações.

No processo de desenvolvimento da informática, vários fatores determinaram o aparecimento e consolidação do que a IBM do Canadá, no final dos anos 70, chamou de Centro de Informação (Cl), ou Serviços de Apoio ao Usuário Final. Naturalmente, este "apadrinhamento" tem sido um dos fatores de sua expansão, mas está longe de ser o principal.

De acordo com a definição de Keith Jackson (1), o Cl representa uma nova relação de trabalho entre CPD e usuários, baseada em operações em conjunto, criação de protótipos e ainda o uso de microcomputadores e linguagens de 4? geração. É importante notar que na conceituação inicial da IBM, não entravam os micros, apenas os terminais.

Dificilmente um CPD já não está, hoje em dia, atuando de alguma forma — parcialmente ou com adaptações — de acordo com este conceito. E dificilmente, também aqueles que já iniciaram o processo de sua implantação estão enquadrados integralmente dentro do conceito *puro* de Cl, principalmente no Brasil.

#### *Os usuários especialistas*

Na verdade, o envolvimento dos usuários tem sido tentado há muito tempo, e muitos admitem como um tipo de CI a "liberação" para usuários (nem sempre bem-sucedida) de algumas linguagens (principalmente o Fortran) ou pacotes. Este procedimento é encontrado na história do desenvolvimento de PD, sobretudo para usuários de áreas extremamente técnicas.

Mas, em qualquer uma destas situações,

o controle total sempre ficava com o CPD. De qualquer forma, como observa Tor Guimarães *(2),* poucas empresas adotaram esse processo. Além disso, a quantidade, os tipos e a capacidade dos pacotes disponíveis comercialmente eram muito limitados.

#### *Convergência e avanço tecnológico*

Apenas com o aparecimento das ferramentas e tecnologias citadas na definição de K. Jackson é que se tornou efetivamente possível este envolvimento. Assim, os fatores que possibilitaram — ou determinaram o aparecimento do Cl são:

— evolução do hardware e seu crescente barateamento;

— evolução da comunicação de dados;

— evolução da microeletrônica e a explosão dos micros;

— aparecimento de Sistemas Operacionais muito potentes;

aparecimento de SGBD poderosos; aparecimento de linguagens de 4º gera-

ção; — evolução dos métodos estruturados de

especificação.

#### **A** *crise do sistema*

As mudanças na tecnologia que concorreram para tanto foram basicamente em função da defasagem entre desenvolvimento de sistema portador e da tecnologia de aplicação. Esta situação levou a indústria a uma reorientação de suas metas, e criou oportunidades para o surgimento de soluções ou alternativas à margem do esquema já estabelecido — e, como exemplo mais conhecido, a industria dos microcomputadores.

De maneira sucinta, os problemas que colocaram em crise a estrutura do esquema tradicional foram:

Demora no atendimento das solicitações dos usuários por parte do CPD, ou um crescente *back-log* documentado, o que as vezes ultrapassava a própria necessidade tornando inoportuno o atendimento. E aumento da demanda reprimida *(back-log* invisível), que chegava a 168% do documentado (3);

Crescente custo de manutenção com apreciável falta de flexibilidade para modificações;

Demora excessiva para o desenvolvimento dos sistemas;

— Custo crescente dos sistemas, em função até das novas metodologias de desenvolvimento e documentação;

Problemas no relacionamento entre usuários e CPD, o que acarretava constantes erros na concepção (requisitos) dos sistemas;

Por todos estes motivos, e por falta de ferramentas mais adequadas, carência de sistemas de apoio á decisão.

A crise se manifesta também através de uma contradição criada: o usuário deixara de ser o depositário de seus dados, que eram processados — a nível operacional com extrema rapidez, mas não lhe era dado, em contrapartida, com a mesma rapidez, as informações para sua atuação a nível estratégico e tático.

Na evolução da informática, uma das maiores expectativas sempre foi a de que  $\mathbb D$ 

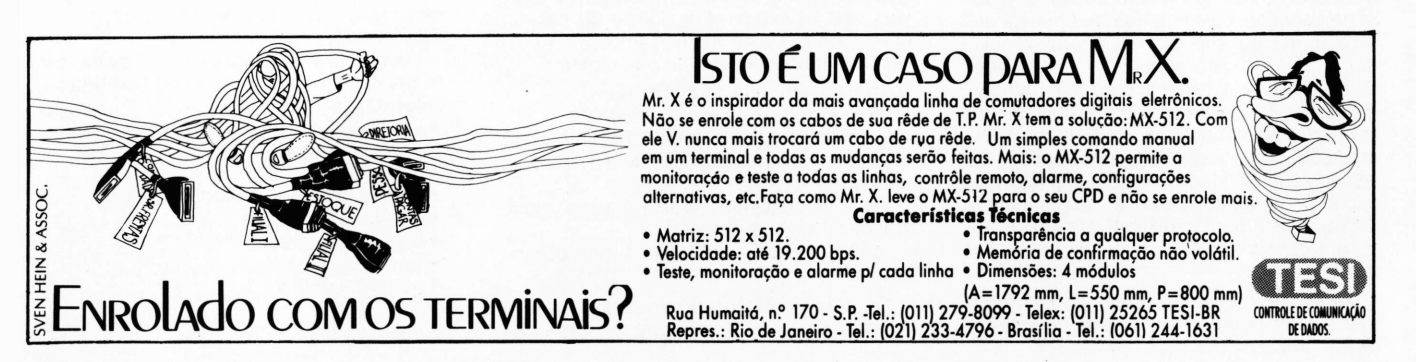

para as gerências fossem fornecidas infor mações que possibilitassem o completo controle das organizações. Assim, surgiu a ideia do *S/G* ou MIS *(Sistemas de Informações Gerenciais)* com todos os dados da organização integradas. Era óbvio que isto efetivamente era uma miragem, como afirmou John Dearden (4), principalmente com a tecnologia disponível na época.

Na verdade, vários fatores concorreram para o insucesso do *S/G,* mas de qualquer forma este fato levou a uma reavaliação e ao reconhecimento de que havia neste nível uma grande massa de decisões subjetivas e impossibilidade de estruturação. Houve, por assim dizer, uma divisão do *S/G* em dois tipos básicos de sistemas; os *SAD e os S/T. Os Sistemas de Apoio à Decisão — SAD* são considerados semi-estruturados, mas com um fator subjetivo de avaliação essencial. Os *Sistemas Transacionais* ou *SIT* são aqueles que atuam em áreas estruturadas com procedimentos e lógicas bem definidas. Existe, ainda, os problemas não estruturados cujo processo de decisão é basicamente intuitivo.

Ficava claro, portanto, que o CPD convencional podia tratar com competência os *Sistemas Transacionais,* mas era urgente conceber metodologias eficientes para o desenvolvimento dos *Sistemas de Apoio à Decisão.* Entre as características principais dos *SAD,* temos: são geralmente esporádicos, urgentes, dinâmicos, de vida curta, trabalham com pequenos volumes de dados agregados, suas eventuais falhas não são feitas para a empresa e, o principal: para sua realização é essencial que se tenha habilidades conceituais.

#### *A guerrilha dos micros subverte a ordem*

É dentro deste contexto que surge o conceito de Cl, baseado na farta distribuição de terminais entre usuários. Mas, nesse momento, começam a aparecer os micros, com softwares poderosos, de manuseio fácil, e que de certa forma respondem às necessidades dos usuários, de uma maneira autônoma em relação aos CPDs, e a um custo menor. Assim, o conceito de Cl é revisto e a ele se incorporam os micros.

Por esse motivo podemos ver o Cl *como uma estratégia* para contornar e solucionar um período de crise, envolvendo o CPD e seus usuários no desenvolvimento de sistemas. E também na procura das soluções eficientes e eficazes para os problemas da organização, assim como meio de recuperação e manutenção do controle do processo de informatização da organização por parte do CPD.

Essa visão'torna-se muito mais necessária quando o CPD é uma empresa prestadora de serviços, pois eventualmente esta será a forma de sua própria sobrevivência. Por outro lado, não podemos ver o Cl apenas como uma estratégia para manutenção do controle; sua necessidade se justifica em razão de estabelecer uma efetiva coordenação do processo de informatização, visando a integridade dos dados, a padronização e compatibilidade, a melhor utilização das ferramentas disponíveis e o perfeito entrosamento dos sistemas estruturados.

A implantação do Cl, apesar de aparentemente fácil, deve ser vista como um projeto

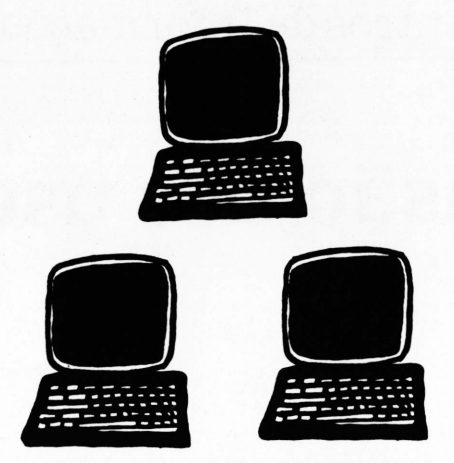

de delicada execução, e cujos resultados e benefícios mais evidentes somente serão visíveis a médio prazo. Isto porque o Cl não se caracteriza apenas pelo uso de determinadas ferramentas, mas essencialmente em *como usã-las,* isto é, em como estabelecer uma nova relação de trabalho entre CPD e seus usuários.

#### *Serviços do Cl*

Considerando a classificação dos Sistemas de Aplicação quanto ao tipo de processamento e áreas envolvidas, podemos melhor visualizar as possibilidades de aplicação dos serviços de Cl.

Assim, somente os sistemas com processamento de rotina ou exceção, predefiniveis, seriam apropriados aos CD (Centro de Desenvolvimento Estruturado). Os Sistemas de Consulta ou Apoio á Decisão, não predefiníveis, são apropriados ao Cl.

Quanto à abrangência ou áreas envolvidas, os apropriados são os pessoais e (alguns) departamentais; para o CD sempre ficam os corporativos.

Essa divisão vai de encontro á definição de K. Jackson, segundo <sup>a</sup> qual ''<sup>o</sup> Cl separa o processamento de out-put do processamento de in-put e da gerência de arquivos O processamento de out-put é transferido para uma função separada, chamada Cl.

De uma maneira básica, portanto, o Cl atenderia às seguintes necessidades não estruturadas:

- recuperação de informações;
- análise de dados;
- computação eventual;
- modelagem e simulação;
- relatórios assistemáticos;
- sistemas de apoio â decisão;
- computação pessoal;
- prototipação.

Dentre essas necessidades, devemos ainda distinguir os sistemas que devem ou não ser aplicações de Cl, em função das variáveis já expostas e outras de caráter operacional. Deste modo, também não devem ser aplicações de Cl os sistemas:

— críticos em relação ao tempo;

— com grandes volumes de dados;

— com muitos dados de origens diferentes; — que envolvam batch e on-line ao mesmo tempo;

que necessitem de expansões muito grandes no futuro; ou

— cujas falhas sejam fatais para a organização.

Ou seja, não são apropriados para o Cl aqueles sistemas que atuam em áreas de tarefas estruturadas, por terem claramente identificados e predefinidos padrões de procedimento, regras de decisão e fluxos de informação e onde as variáveis (objetivos, dados e limitações) podem ser préespecificadas (conceitos de Peter Keen e Scott Martin).

Por outro lado, pode-se definir como apropriados para o Cl, os sistemas:

— não críticos para o usuário/empresa e que estejam de acordo com o PDI;

— que tenham dados contidos *(self-container),* isto é, criados pelo usuário ou extraídos de arquivos já existentes;

que não sejam críticos em relação ao tempo;

que não exijam requisitos de operação ou suporte muito grande;

— cujo volume de dados não seja grande;

que sejam operados em horário normal da empresa;

que estejam de acordo com as normas (físicas e lógicas) de segurança e auditoria da empresa; e

— preferencialmente: sistemas que utilizem "pacotes", principalmente para micros.

#### *Objetivos do Cl*

Basicamente, e de maneira sucinta, podemos definir como objetivos de um Cl:

— prover o usuário de serviços não oferecidos pela estrutura tradicional de PD, seja por demanda reprimida ou por inflexibilidade;

dotar o usuário de ferramentas, apoio e acompanhamento que lhe possibilitem trabalhar de forma mais autônoma;

prestar assessoria e treinamento;

qerenciar os recursos de informação distribuídos e integração com o sistema central.

#### *Funções operacionais/Atividades do Cl*

Para executar os serviços e alcançar seus objetivos, o CI deve desenvolver as seguintes funções operacionais ou atividades: • consultoria

- treinamento
- assistência direta ou sustentação
- suporte técnico
- coordenação de acesso a dados

• avaliação de novos serviços/pesquisa de produtos

- planejamento e controle
- divulgação e promoção
- administração e segurança

#### *Componentes ou ambiente tecnológico do Cl*

HARDWARE — *terminais de video, gráficos e piotadores —* memória e discos

*— microcomputadores —* isolados, redes locais, em rede com mainframes **SOFTWARE** 

- linguagens orientadas para o usuário para: • consultas a arquivos e recuperação de
- informações
- modelagem, simulação e planejamento
- processamento gráfico
- prototipagem
- processadores de texto
- planilhas eletrônicas
- bancos de dados
- treinamento • acesso a dados
- **PESSOAL**
- 
- consultores de sistemas
- especialistas de produtos

E ainda de metodologias estruturadas de especificação formal das necessidades:

- •diagramas
- dicionários de dados

#### *Cl no Brasil*

Naturalmente o Cl no Brasil deve ser visto de uma forma mais realista, na procura de um modelo mais apropriado e que consi- •dere as diferenças de cústo/benefício e cultura informática dos usuários. Assim, a assertiva utilizada pelos disseminadores do Cl segundo o qual o custo é um fator secundário, no nosso caso deve ser considerado como um componente relevante. Aliás, essa observação já foi feita pelo inglês Chris Bunyam, da Xephon, ao colocar as diferenças básicas entre a realidade da Inglaterra e dos EUA em termos de custo de hardware/ comunicações e custo de software, invalidando parcialmente a premissa básica da IBM na sua estratégia de "desperdiçar" recursos de máquina para economizar no custo de mão-de-obra especializada, acelerando o desenvolvimento de aplicativos (5).

No Brasil, a observação fica mais contundente se extrapolarmos para a própria necessidade de informatização de alguns processos.

As projeções de necessidade de aumento de recursos de hardware com a utilização (nos moldes da IBM) do Cl, podem, ás vezes, afastar a tentativa ou desejo de sua implantação. No entanto, não podemos nos esquecer de que se esses números assustam hoje, a realidade atual também não era sequer imaginável há poucos anos atrás.

<sup>E</sup> preciso também considerar características típicas da sociedade brasileira, de ordem e comportamental, e a própria instabilidade de regras de nosso cotidiano.

Essas condições normalmente são vistas como um profundo empecilho para a implantação de sistemas tradicionais e estruturados.

O baixo grau de definição formal do processo (principalmente com a falta de tradição de organização e o alto grau de improvisação), além de uma situação institucional menos favorável (com um profundo contraste entre os niveis de organização do CPD e usuário), fazem do Cl — em seus aspectos mais abstratos — quase uma necessidade independente de outros fatores, como instrumento de mudança organizacional. Mas será também por estes mesmos motivos que o modelo conceituai de Cl deverá sofrer adaptações na sua implantação no Brasil.

De qualquer forma, inúmeras empresas já estão em plena fase de implantação de Cl, entre nós (veja matéria na página 14).

Excetuando-se os casos em que a implantação dos serviços de Cl se deu como reflexo de experiência de suas matrizes (caso de algumas multinacionais), as outras experiências foram fruto da necessidade de solucionar graves problemas de relacionamento entre CPD e usuários, e da reabsorção do comando do processo de informatização da empresa, que em alguns casos já apresentava um quadro caótico com a aquisição e uso indiscriminado e não coordenado de micros, absolutamente sem o controle ou o conhecimento do CPD.

#### *Cl é transitório?*

Na verdade, a existência formal do Cl, com a abrangência e os serviços atualmente intrínsecos, deverá ser transtiória, á

medida que a cultura informática comece a fazer parte do ferramental básico dos usuários de uma maneira geral. Todavia, em algumas de suas funções a sua transitoriedade pode ser questionada, principalmente no que diz respeito a Consultoria, Planejamento e Controle, Avaliação de novos produtos/ pesquisa de produtos.

#### *Referências Bibliográficas*

(1) Jackson, Keith - Cl - *Novo conceito da IBM -* Case Consultores (1985)

(2) Guimarães, Tor - *The evolution of the information cênter -* Datamation - julho/84.

(3) Martin, James - *Manifesto -* Compucenter (4) Dearden, John - *MIS is a Mirage -* Harvard Business Review - jan/fev/72.

(5) Bunyam, Chris - *A IBM versus o atraso no desenvolvimento de aplicativos -* Relatórios de Tecnologias da Compucenter n? 3. (6) Keen, P. e Scott, Morton - *Decision support Systems - An organizational perspective -*<sup>1980</sup>

(7) Simon, H.A. - *The New Science of Management Decision* (1977)

(8) Siqueira, J.A. Lerosa e Gonçalves, J.E. Lima - Planejamento de Implantação de Sistemas - um modelo brasileiro - *in Informática & Adminsitração* n?s 15 e 16/85.

(9) Nolan, R.L. - *Managing The Crisis in Data Processing -* Harvard Business Review (1979).

(10) Anotações e apostilas dos cursos de Cl do IBAM (coordenado por Newton Meyer Fleury) e da Case Consultores, ministrado por Keith Jackson.

o

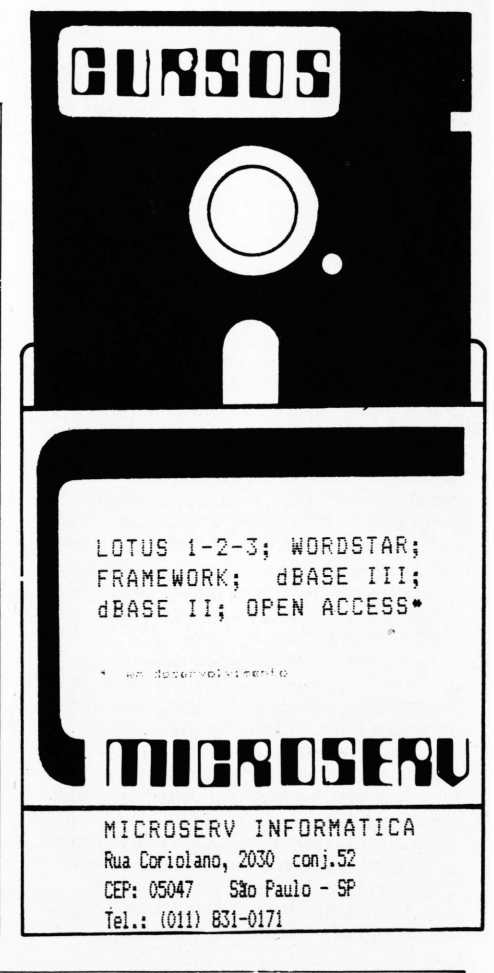

### **Os estágios de Nolan**

*Richard Nolan estabeleceu em estudos famosos (1979) seis estágios na evolução de PD, em função do nível de gastos. Os pontos de inflexão, gerados por uma crise, marcam o início de grandes alterações no que se refere às aplicações, especialização do pessoal de PD e organização, planejamento e controle e participação ou conscientização do usuário. Os seis estágios são: 1) iniciação; 2) expansão ou con-* *tágio; 3) controle; 4) integração; 5) administração de dados e 6) maturidade.*

*O ponto de inflexão entre o estágio 3 e 4 é chamado de ponto de transição e marca exatamente o início da integração do usuário. E considerado como o início da segunda fase na evolução do crescimento.*

*E interessante notar as tecnologias utilizadas nos 6 estágios:*

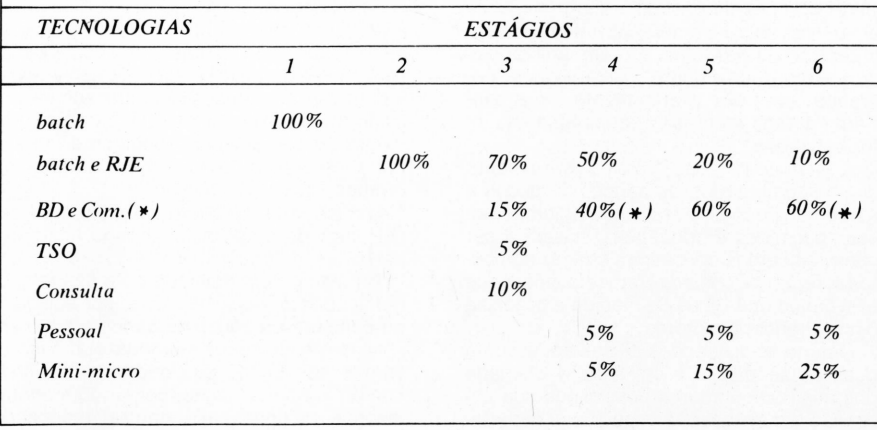

### **As Empresas de Serviços diante das novas áreas de aplicação da informática**

#### **A expansão das aplicações**

Ao mesmo tempo em que as tecnologias da informação vão progredindo e convergindo, ocorre uma expansão nas áreas informatizadas da sociedade e no leque de aplicações onde a informática é economicamente viável.

Quando surgiram os primeiros computadores comerciais, na década de 50. as empresas que entraram na aventura previam um mercado de poucas centenas de unida des no mundo, adquiridas principalmente pela administração pública e pelas grandes empresas para realizar cálculos técnicos e estatísticos.

Trinta anos mais tarde, encontram-se computadores que só servem de jogos às crianças e o número total de unidades vendidas é de dezenas de milhões.

#### **Ondas de Informatização**

Para colocar em perspectiva esta evolução, vamos empregar o exemplo das ondas de Alvin Toffler, sem — evidentemente nenhuma ligação conceituai.

Assim, a primeira onda de informatização vai desde 1950 até o final dos anos 60 e se baseia numa informática organizada em volta do computador (para usar a terminologia USA-mainframe) e um departamento de informática que o utiliza e que produz aplicações á medida que há necessidade por parte dos usuários.

O hardware é caro e com fortes economias de escala, o pessoal técnico é escasso e também por isso a informatização da primeira onda é centralizada e só está ao alcance das grandes empresas. O software que acompanha os computadores é orientado para a facilidade de distribuição/explosão (sistema operacional), geralmente em lotes a programação de aplicações (linguagens). Durante essa época se sedimentam os grandes fabricantes de computadores, que criam e controlam o mercado, oferecendo serviços integrais que, além do computador, compreendem o software, a formação de técnicos e a ajuda no desenvolvimento de aplicações.

A segunda onda chega com o surgimento do minicomputador, criado para dar serviço a departamentos da grande empresa e para introduzir a informática na média empresa. O número de computadores instalados no mundo passa das centenas de milhares no final dos anos 60, e de vários milhões no final da década de 70. Os custos do hardware começam a diminuir e as economias de escala também. Começa a ser colocada em dúvida a necessidade da centralização da informática. É aqui que se potencializa os conceitos de interatividade, banco de dados, teleprocessamento e conexão entre computadores. Esta situação cria oportunidades para novas empresas, e começa a se consolidar um segmento de empresas dedicadas ao software e aos serviços.

A terceira onda tem inicio nos anos 80 e se desenvolve com a criação do computador pessoal, cujo teto potencial de mercado é de centenas de milhões de unidades e cujo objetivo é dar serviço informático á pequena empresa, ao profissional e ao lazer. A partir desse instante fica claro que no futuro a informática se organizará de forma muito diferente á que vimos na primeira onda. Assim, por exemplo, a abordagem do problema da produtividade e o desenvolvimento de aplicações merecem destaque. A concepção da primeira onda, segundo a qual cada computador terá em sua volta um departamento de informática que o programe, é simplesmente inviável. A solução consiste no conselho ao usuário para que entre em contato direto com a máquina, solução que, em muitos casos, deseja o usuário, que já adquiriu uma certa cultura informática.

Mas, para que esta solução seja possível, é necessário que o software da terceira onda seja muito mais manuseável e, por outro lado, deve ser oferecido ao usuário um serviço de suporte (documentação, formação, seleção de hardware/software, ajuda nos primeiros desenvolvimentos etc.) adequado â sua formação e responsabilidades.

#### **As informáticas especializadas**

As aplicações da informática estenderam-se e especializaram-se no decorrer de sua evolução. Durante a primeira onda apareceram dois mundos bastante diferenciados: o das aplicações técnicas ou cientificas (cálculos de estruturas, engenharia civil, aplicações de pesquisa etc.) utilizadas em universidades, empresas de engenharia e centros de pesquisa; e o das aplicações de gestão (faturamento, contabilidade, cobrança etc.) que praticamente se encontram em toda empresa que começa sua informatização.

A segunda onda, com o surgimento do minicomputador, os bancos de dados e as comunicações, possibilitou algumas novas aplicações e conceitos. Passam a ser viáveis algumas aplicações onde o computador recebe e trata diretamente sinais que provêm de aparelhos de medida e organiza o movimento de motores.

Quanto às aplicações de gestão, existem duas tendências. De um lado, a chegada dos minicomputadores possibilitou sua utilização em aplicações específicas departa-

#### *Antônio Vico Manãs*

mentais. Vieram as primeiras tendências á descentralização informatica, acompanhando o avanço das telecomunicações, o surgimento dos geradores de base de dados e o barateamento das memórias de disco, permitindo uma concepção da informatização das empresas como a automatização de seus sistemas de informação, com as tendências centralizadoras que isso significava.

Nesta época aparecem comercialmente algumas das informáticas especializadas, que posteriormente foram se consolidando. As empresas e os grupos de engenharia que têm como função principal projetar edifícios, peças, produtos e processos, geram grandes massas de planos cuja produção, recuperação e modificação resultam em altos custos. Chega-se assim á idéia do CAD (desenho assistido por computador) para o qual se desenvolvem periféricos especiais, tais como máquinas automáticas de desenho (plotters), telas de alta precisão e software de tratamento de dados gráficos. Outra aplicação que utiliza tecnologias próximas a estas, e que aparece também na mesma época, é a cartografia automatizada, digitando-se os planos, nas versões mais avançadas, diretamente dos restituidores.

A coleta, o armazenamento, a difusão e a recuperação de informação variada (por exemplo, de referências bibliográficas, de resumos de publicações cientificas ou técnicas, de jurisprudência etc.) tal e qual se realiza em bibliotecas, arquivos, agências jornalísticas, apresentam alguns problemas que podem ser resolvidos com a ajuda do computador. Ai surgem aplicações de informática documental e junto a elas bancos de dados e empresas que os oferecem a particulares, centros de pesquisas, órgãos administrativos etc. O computador também pode ser utilizado na preparação e composição de texto, para a indústria de artes gráficas. Quando o processamento de texto (entrada, edição, correção e armazenamento do texto) é acoplado ao equipamento de fotocomposição que admite entrada através de fita magnética ou diretamente do computador, chega-se a um sistema integrado, do qual saem os fotolitos prontos para a imprenssão.

Os aspectos de coordenação e controle estratégicos e operacionais são muito importantes na área militar.

A fusão dos computadores e das telecomunicações, assim como a possibilidade de consulta a bancos de dados e o desenvolvimento de apresentações gráficas, levam a aplicações que podemos designar como c<sup>3</sup> (comunicação, comando e contro le) onde um computador central, recebendo

dados do campo de operações, apresentaos ao comando, podendo ainda efetuar simulações do efeito das ações tomadas e ainda, integrando-se com outros computadores situados nas unidades operacionais, transmitir as ordens superiores.

A chegada do microcomputador, com a terceira onda (estamos no seu inicio) tem uma incidência importante na gama de aplicações da informática. De um lado, o uso do computador com extensão garantida a pequena empresa e ao profissional liberal, que não querem nem podem ser especialistas em informática. Com isso se cria uma oportunidade para o surgimento de aplicações verticais, isto é, conjuntos de programas dirigidos a um determinado núcleo de empresas do mesmo ramo e tamanho, com problemas semelhantes, que, em geral, adquirem o computador com a aplicação já desenvolvida. De outro lado a grande empresa, o microcomputador dirigido para o executivo que tem problemas de planejamento tanto econômico como burocrático e de tomada de decisões, complexos porém comuns. O computador o ajuda em seus cálculos, processa sua correspondência, atualiza sua agenda, tem um indice de seu arquivo e realiza uma série de tarefas que hoje estão englobadas no conceito de automação de escritórios.

Finalmente, na fábrica, as máquinas ferramentas, que há alguns anos tinham a possibilidade de ser programadas (máquinas de controle numérico) se complementam graças á eletrônica barata, com robôs que as alimentam, aparecendo a idéia de célula e corte flexíveis, assim como a de

automatização integral do processo de fabricação, ao funcionar com o desenho assistido por computador.

#### **Estratégias das Empresas de Serviços Informáticos**

As sociedades de serviços informáticos (SSI) apareceram durante a primeira onda, e ainda que alguns vislumbrassem um futuro muito problemático, souberam sobreviver, adaptando-se ás mudanças tecnológicas, e inclusive aumentando e consolidando sua participação no mercado.

#### **Evolução das SSI**

As primeiras empresas de serviços nasceram para proporcionar serviços de computador para conjuntos de empresas que não podiam pagar os custos de uma informática própria. Estes centros de cálculos da primeira onda, cuja vantagem é a economia de escala, têm em muitos casos um notável êxito econômico e contribuem, na formação de técnicos e usuários, gerando e difundindo conceitos e metodologias independentes dos grandes fornecedores. Foi dali que saíram algumas empresas que criaram o mercado de software independente, que naquela época, totalmente dominada pelos grandes fornecedores, representava uma aventura tecnológica de alto risco.

Durante a segunda onda verifica-se a segmentação das empresas "horizontais" que prestam serviços intelectuais (assessoria, desenvolvimento de aplicações sob medida, formação especializada, gestão de departamento de informática) e consolidam-se as que criam e comercializam software independente, que por sua vez complementam muitas vezes ao software do fornecedor, possibilitando desenvolvimentos baseados nos novos conceitos (teleprocessamento, banco de dados) e outras que se orientam na aplicação, sobretudo para os minicomputadores. Assim, aparecem ainda empresas especializadas ao redor das novas informáticas, tal como ocorre, por exemplo, com o desenho assistido pelo computador.

Já os serviços da primeira onda, baseados principalmente na venda de horas do computador, que ainda seguem detendo a maior parte do negócio, começam a ter crescimentos inferiores a dos baseados nos de software e os serviços intelectuais, ao receber o impacto da diminuição do custo absoluto dos computadores e de suas economias de escala. Ademais, ao final deste periodo, alguns dos fornecedores de computadores, situados principalmente no setor dos minis, começam a adotar uma postura cautelosa com respeito ao software, considerando provavelmente que sua produção tem altos custos e riscos e que, ao menos em suas partes pouco estratégicas, poderia deixar-se nas mãos das empresas de serviços, que ainda podem servir de canal para vendas a certos clientes, aparecendo assim a figura da empresa "OEM".

#### **As forças do mercado da terceira onda**

A explosão de necessidades de software  $\triangleright$ 

**ARTHUR ANDERSEN, ATLANTIC, BANCO LAR BRASILEIRO, BNDES, BRADESCO SEGURADORA, BRASPETRO, EMBRATEL, ENGEVLX, FIAT, FININVEST, FUNDAÇÃO GETÚLIO VARGAS, FUNDAÇÃO ROBERTO MARINHO, GOMES DE ALMEIDA FERNANDES, MBR, PETROBRÃS, \_\_\_\_\_\_\_\_\_\_\_\_ RJ REYNOLDS, SENAC, WHITE MARTINS, XEROX.\_\_\_\_\_\_\_\_\_\_\_\_\_** RI REYNOLDS, SENAC, WHITE MARTINS, XEROX.

Fica difícil colocar aqui, a lista completa de nossos clientes

Afinal são mais de 400 equipamentos já vendidos e assistidos por nossa equipe, que é capacitada para atender empresas como as citadas acima.

A Micro's é um grande show-room, onde você chega e se sente em casa, à vontade para experimentar e escolher o micro de sua necessidade, saber com detalhes sobre ligações de PCs com main-frames ou implantações de redes locais, ou pesquisar nossa biblioteca de softwares.

Distribuidora Microtec, a Micro's é responsável pela maioria

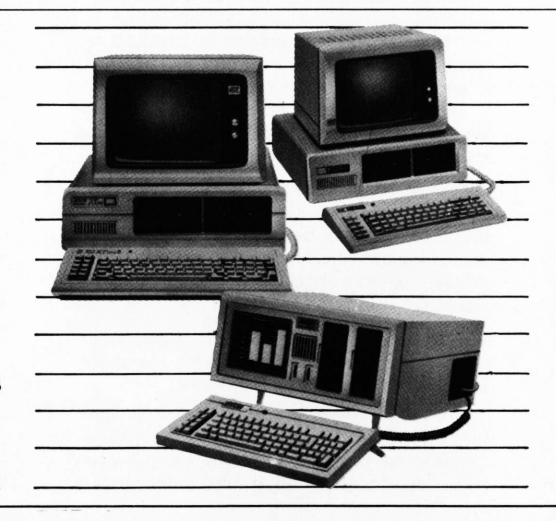

dos micros PC 2001, XT 2002, PC-PAQe de seus periféricos instalados no Rio de Janeiro, com assistência técnica e atendimento no prazo de 2 horas, por um raio de 30 Km, garantido em contrato.

Faça como as grandes empresas. Seja Micro's.

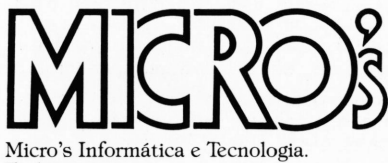

Endereços: Rio - Rua da Assembléia, 10 - Gr. 2.710 Tel: 252-4232 São Paulo - Av. Brigadeiro Faria Lima, 1.882 - Gr. 403 - Tel: 813-9140

*e* serviços que chegam com a terceira onda, assim como as convergências tecnológicas, cada vez mais manifestas, são os marcos de referência onde se movimentam as sociedades de serviços informáticos (SSI) nos últimos anos. O ponto forte mais importante para as SSI tem sido, desde o começo, sua proximidade com o usuário, função onde estão substituindo o fornecedor de computadores, cuja imagem começa a ser a de vendedor de máquinas e não de soluções.

E este o aspecto essencial na terceira onda, a informática se distribui e pretende chegar diretamente a milhões de pessoas. A limitação de pessoal nas grandes empresas, a carência de infra-estrutura nas médias e pequenas, e as necessidades dos profissionais e particulares são forças que situam as SSI em boa posição para continuar crescendo. Nesta área aparece uma oportunidade importante, que consiste no desenvolvimento de aplicações "Standard", principalmente para os microcomputadores, que se obtiverem êxito e aceitação podem ser utilizados em milhares de instalações, algo realmente, a nível de cifras, completamente impensável nas ondas anteriores. Mas esta oportunidade representa também um grande desafio, pois uma dosagem de distribuição em massa implica em uma qualidade técnica muito alta tanto na facilidade de utilização como na ausência de erros, um suporte de marketing muito importante e uma boa proteção legal e técnica contra a pirataria, abundante neste mercado.

Outra força importante é constituída pelos fornecedores de computadores, que em muitas ocasiões não podem fazer frente aos importantes gastos comerciais que para eles representariam umas vendas com procedimentos da primeira ou segunda onda (baseados em vendedores de alto nivel que visitam com frequência a um pequeno número de clientes) para um material que precisa de distribuição em massa, por exemplo, através de lojas. Assim as SSI são impulsionadas a adotar o papel de distribuidores de computadores, sobretudo para pequenos clientes e operações que, pela ótica da grande empresa poderiam ser considerados de rentabilidade duvidosa.

O contrário ocorre na área de software, onde tanto os fornecedores de computadores como as grandes empresas de serviços informáticos são potenciais compradores e distribuidores de produtos, muitas vezes não totalmente treinados nem consolidados comercialmente, que provêm de empresas de pequeno porte mas, quem sabe por isso, mais flexíveis em custos e mais introduzidos em certas tecnologias especificas, criando então, oportunidades importantes para sociedades altamente tecnificadas e um esquema de negócio com as figuras de "autor", "editor", <sup>e</sup> "distribuidor" semelhante á da indústria do livro.

Outra força a se considerar é a dos poderes públicos, pois alguns países têm compreendido a crescente importância estratégica das SSI e vêm impulsionando e protegendo o setor mediante contratos com a administração, subvenções de pesquisa, ajudas a promoção comercial, etc.

#### **Estratégias de especialização e de integração**

Um mercado em expansão, tecnologias

em rápido avanço e consolidação da posição das SSI, que na terceira onda respondem a interesses concretos de usuários. fornecedores e poderes públicos, criam oportunidades que explicam o enorme crescimento do número de empresas desde o começo dos anos 80.

Mas estes mesmos fatores obrigam, tanto às empresas recém-criadas como ás veteranas, que desejam sobreviver, a um planejamento estratégico adaptado a circunstâncias que, apesar do aparente otimismo são bastante duras.

As SSI da primeira onda tinham, quase sempre, uma vocação generalista, dentro do mundo da informática de gestão a da informática técniça que haviam escolhido. Mas conforme a tecnologia avança e as aplicações se expandem, fica cada vez mais dificil estar em todos os mercados, vendo-se obrigadas a escolher caminhos de especialização.

Planeja-se assim a decisão básica de dirigir a empresa para um segmento de clientes ou concentrar-se num conjunto de produtos/tecnologias.

A especialização em clientes da lugar a empresas "verticais", isto é, que proporcionam poucos serviços, o mais completo possível para um certo mercado, por exemplo: advogados, bancos, hospitais etc. As condicionantes da estratégia são:

— Um serviço completo implicando no conhecimento de razoável número de tecnologias (hardware, software, telecomunicações etc.), com a conseqüente necessidade de especialistas muitas vezes difíceis de justificar economicamente.

— O conhecimento profundo do segmento de clientes, e portanto os vendedores, executivos e principais técnicos têm de ser verdadeiros especialistas, extraídos muitas vezes do próprio segmento compreendido pelos seus clientes potenciais.

Esta estratégia apresenta riscos, uma vez que a vulnerabilidade do negócio esta extremamente ligada â conjuntura de seu segmento de mercado, e por outro lado, pode ser "visto com prevenções" por parte de alguns clientes, que temem problemas de competição (o conhecimento que a SSI tem, possibilita-lhe a entrada em algumas areas de serviços ou produtos cobertos pelo cliente), confidencialidade (a SSI podería ser veiculo de circulação de informação aos seus competidores) e oferta de trabalho a seu pessoal chave.

A especialização em produtos e/ou tecnologias origina empresas "horizontais", que proporcionam o serviço ou produto naquilo que são "experts" <sup>a</sup> uma gama muito grande de clientes.

Esta estratégia também apresenta condicionante e riscos simétricos aos riscos da estratégia vertical. Assim:

— Clientes de diferentes tipos e tamanhos implicam na existência de vendedores e técnicos capazes de oferecer seu produto de forma convincente em situações muito diferentes, com linguagens, organizações e "culturas" próprias.

— A orientação a certos produtos/tecnologias obriga aos principais níveis hierárquicos da empresa a especialização.

Os riscos desta estratégia são também importantes, pois, por exemplo, a considerar a opção pela ótica bastante restrita em produtos, pode ser altamente vulnerável á

mudança tecnológica ou ao surgimento de produtos substitutivos. E, se o produto se considera estratégico por alguns dos grandes fornecedores, a sobrevivência da empresa pode vir a ser ameaçada, e finalmenle, podem aparecer empresas verticais para atender a seus clientes mais rentáveis.

Naturalmente, também pode acontecer uma combinação de ambas estratégias, que e o que geralmente se encontra no mercado, e que consiste em uma especialização em clientes e produtos, com condicionantes e riscos que são derivados dos anteriores.

Uma enorme dificuldade em qualquer estratégia de especialização esta no que se deixa de ver, ou seja a convergência das tecnologias da informação e a tendência a sua utilização em grandes quantidades e ser horizontal em todos os segmentos de atividade. Isto tem consequências praticas na propria definição do segmento, sendo cada vez mais difundidas as barreiras e diferenciações entre as SSI e outras empresas que em ondas anteriores se consideravam diferentes. Deste modo temos empresas fornecedoras de computadores (por exemplo, as empresas de serviços muitas vezes vendem hardware e os fornecedores enfatizam cada vez mais a venda de software): empresas de sistemas eletrônicos (que entram forçadas no desenvolvimento de software, do mesmo modo que as SSI realizam sistemas que muitas vezes irão integrar hardware de diversas procedências); as de consultoria ou de engenharia (que se apresentam desde a primeira onda); as de telecomunicações (aqui, o produto confiante são as redes de valor acrescido); ou, empresas de outras areas como as de fornecimento de informação (banco de dados), meios de pagamento (serviços de cartão de credito), etc.

Este panorama implica, por um lado, no surgimento de novos competidores no mercado e, por outro, na oportunidade de entrar em campos diferentes do habitual, através de tecnologias dominadas e que, poi sua convergência com outras, vão ampliar seu campo de utilização. Fica clara a condição de "pe atras" sobre <sup>a</sup> excessiva especialização horizontal, pois a informática tem aspectos integradores e globalizantes e sua subdivisão em setores ou area tecnológicas e problemática.

#### **CONCLUSÃO**

Um dos principais problemas que neste momento coloca-se para as SSI é a de definição de seu negócio: encontrar um segmento de clientes e produtos suficientemente rentável e estável, e ao mesmo tempo não perder de vista as oportunidades e os riscos de tecnologias convergentes em rapida evolução.

As características que as SSI têm de desenvolver para crescer são, aparentemente contraditórias: tecnologia de ponta, amplitude de conhecimentos, flexibilidade e. ainda, em certas áreas podem vir a se encontrar como alimentadores ou como competidores das principais empresas do mundo, o que exige potencial econômico.

Uma estratégia que parece adaptar-se bem a estas circunstâncias é a de agrupatas formas, desde o simples agrupamento temporal para um projeto, até a constituição de "holdings", passando por contratos de licença ou intercâmbio de tecnologia. Particularmente parecem muito adequadas

as "holdings" formadas por pequenas empresas especializadas, com uma cabeça comum que dirija os aspectos estratégicos e financeiros do grupo, deixando as empresas componentes suficiente flexibilidade para adaptar-se ás últimas tecnologias, mas proporcionando a solidez necessária para que o grupo possa abordar projetos importantes. Uma organização deste tipo pode ser suficientemente adaptavel e sobreviver a uma situação de mudança, pois o desaparecimento de uma empresa da "holding" não implica no do grupo. Alem disso os benefícios extras conseguidos por outra podem ser básicos para permitir criar uma nova, com uma especialização ou situada numa região com um mercado mais promissor se forem eleitos as especializações e as situações com uma estratégia adequada, pode responder-se a nivel de grupo, ás necessidades multi-tecnológicas

e multi-regionais dos grandes projetos, proporcionando a integração e o desenvolvimento de cada uma de suas partes. Parece possivel prever-se a criação de muitos destes grupos, que se formam a partir da agregação de empresas de alta tecnologia mas com problemas financeiros ao redor de outras mais sólidas economicamente. *N.T.*

Por sociedade de serviços em Informaii ca, deve ser entendido todo o segmento de empresas que desenvolvem software e serviços pertinentes, por exemplo: "Soft-house", consultoria, etc.

#### **BIBLIOGRAFIA**

Vico, A. Manas — *Microcomputadores para pequenas e médias empresas* — Gazeta Mercantil- SP. 9 de Feveriro 1984. Vico, A. Manas — *Sistema de Processa-* *menio de dados: O desenvolvimento e sua evolução -* Revista Tabajara - SP - 1983 - pg.

5. Vico, A. Manas e Almeida, S.R.P. — *Algumas estratégias para a empresa brasileira,* em 1984 - Gazeta Mercantil - SP - 7/9 de Ja-

Toffler, Alvim —*<sup>A</sup> terceira Onda —* Ed. Record - RJ. Apontamentos e pesquisas - feitas pelo autor.

O

**Antônio Vico Manas** — é *Consultor e Professor de Sistema de Informação Gerenciai e Estratégia e Planejamento Empresarial.*

# Negócios

#### **Leader diversifica atividades**

A empresa paulista Leader S/A — que atua na comercialização de computadores usados de grande porte IBM — dando continuidade à sua política de diversificação e expansão de suas atividades, inaugurou no final de outubro uma filial no Rio de Janeiro.

Fundada em 1983 e possuindo clientes como Xerox, Philips e Estaleiros Verolme, a Leader prevê, segundo seu diretor Luiz Roberto Perin, um crescimento de 500% para este ano. A empresa credita seu sucesso na revenda de mainframes, entre outras coisas, à postura da IBM, que segundo Perin, não interfere nesse mercado paralelo, possuindo uma estrutura de apoio que facilita a compra e venda de equipamentos.

A Leader entrou recentemente também no ramo da revenda de minis usados e planeja atacar o mercado de micro, inicialmente os novos. Só está faltando encontrar um fabricante com assistência técnica a nível nacional.

Fora dessa área a empresa pretende investirem software — para isto adquiriu as ações da Metodata, empresa especializada em softwares franceses de apoio para computadores IBM — e transporte especializado em Informática.

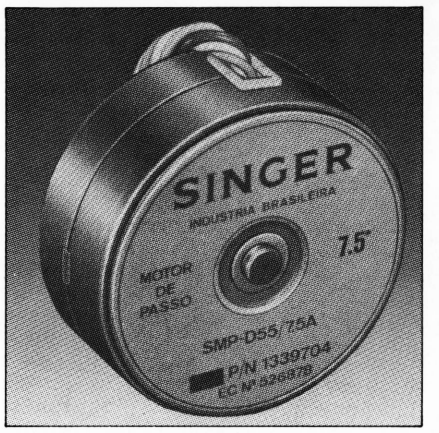

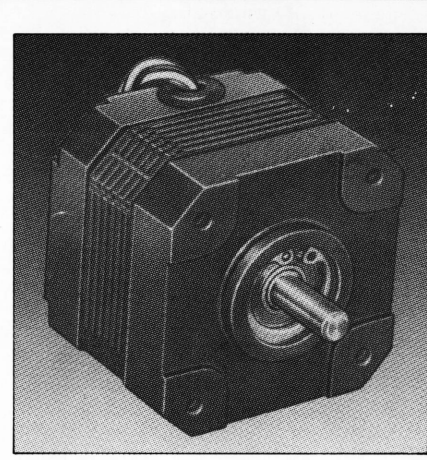

**Motor de Passo Mod. BP 7,5°. Motor de Passo Mod. SM 1,8°.**

#### **Motores de passo nacionais**

A Singer do Brasil desde maio deste ano vem produzindo motores de passo, antes somente importados. A empresa investiu cerca de US\$ <sup>1</sup> bilhão e meio em dois anos e, segundo o diretor Paulo F.A. Atunes, sua capacidade de produção deverá suprir no mínimo 50% do mercado estimado em um milhão de unidades.

Para se ter idéia da importância econômica do projeto, basta dizer que só ano passado o Brasil importou o

equivalente a US\$ 8 milhões em motores de passo. Com a produção nacional, deverá ocorrer uma economia de divisas da ordem de Cr\$ 50 bilhões.

Os motores de passo são aplicados em aparelhos de telex e impressoras, no acionamento de impressão e movimentação do papel; em controladores gráficos, sistema digitais, robótica; acionadores de discos winchester e disc-drives, bem como em máquinas de escrever eletrônicas.

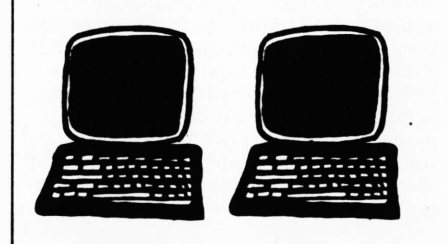

#### **Sucesu diz não à proposta**

A Sucesu não aceitou a proposta formalizada pela indústria nacional de computadores ao Conselho Interministerial de Preços (CIP) de reajuste bimensal de 100% do valor da ORTN para os aluguéis e manutenção de equipamentos e softwares.

A entidade acredita que esse reajuste só beneficiaria as multinacionais, uma

vez que são as produtoras da maioria dos equipamentos e softwares alugados.

A contraproposta da Sucesu seria um reajuste bimensal de 40% do valor da ORNT e 50% da variação do INPC, para manutenção de equipamentos e sofwtare. Para alocação do programa, o reajuste deveria ser de 100% do INPC e para o aluguel dos equipamentos de 80% da ORTN, ambos bimensalmente.

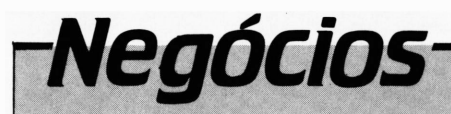

#### **Facit mais agressiva em 86**

Dentro de uma nova e agressiva política de vendas, a Facit prepara seu retorno ao mercado de calculadoras com o lançamento de cinco novos modelos em 86, através de sua fábrica de Manaus, cuja produção, segundo seu diretor comercial José Luís Gomes de Almeida, triplicará sua participação nesse mercado.

Também serão lançados 3 novas máquinas de escrever eletrônicas uma portátil, outra compacta e a nova versão do modelo 8000 lançado em maio deste ano, que resultou na participação da empresa em 1/3 desse mercado em 85.

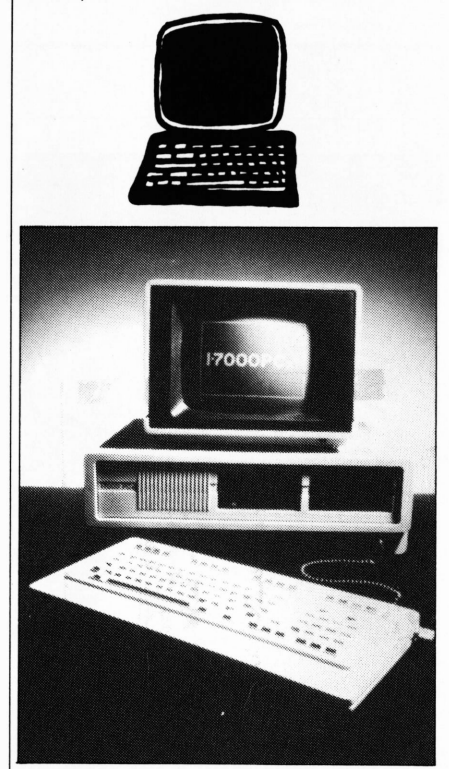

#### **I-7000 PCxt da Itautec.**

#### **Itautec e Supermercados Real**

Uma das maiores empresas varejistas do país, a Joaquim Oliveira S.A. (Supermercados Real e Kastelão), do Rio Grande do Sul, firmou contrato com a Itautec para implantação de um sistema completo de automação comercial.

Serão instalados no primeiro semestre de 86, 30 terminais ponto de venda I-5000 e três micros I-7000 PCxt que funcionarão como concentradores de terminais e interligados a 20 balanças eletrônicas.

A implantação será na principal unidade da Rede, a loja Kastelão, em Porto Alegre. A Joaquim Oliveira mantém 78 lojas espalhadas pelo Paraná, São Paulo e no Rio Grande do Sul, que concentra 41 destas unidades.

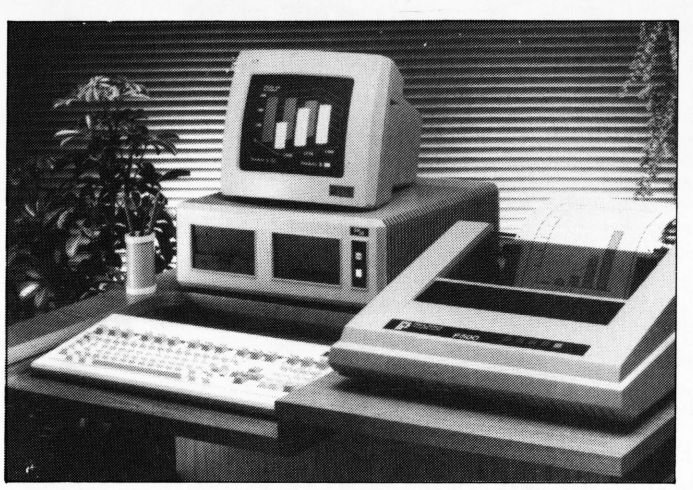

**SP 16 da Prológica.**

#### **Prológica e Prodesp**

A Prológica Microcomputadores venceu quatro das seis licitações abertas pela Prodesp — Companhia de Processamento de Dados do Estado de São Paulo, para o fornecimento de equipamentos e periféricos, disputado por 14 empresas nacionais.

Ela vai fornecer 82 micros — entre sistemas 700 e SP-16 — 58 impressoras de 200 e 150 cps, num contrato global superior a 110 mil ORTNs, que também inclui um acordo de manutenção por 5 anos, tendo a Prológica se incumbido da montagem de um "minicentro" com componentes e equipamentos dentro do órgão estatal, para troca imediata em caso de necessidade.

Quarenta e sete dos equipamentos adquiridos pela Prodesp ficarão na sede, sendo que os restantes serão colocados nas diversas autarquias. Segundo Egydio Bianchi, presidente da companhia, "os micros serão utilizados no Programa Desafio, que consiste na colocação de um equipamento em cada uma das unidades, para que as pessoas que ali trabalhem possam se familiarizar com as novas ferramentas e criem à vontade".

Os equipamentos serão entregues até dezembro e a Prológica se ocupará do treinamento de pelo menos 260 funcionários da empresa.

#### **Maior exportação de componentes nacionais**

Segundo informações da ABICIN — Associação Brasileira da Indústria de Componentes para a Informática — as perspectivas de realizações de negócios com outros países são boas.

Durante a Feira de Informática a entidade registrou o interesse de diversos países nos produtos nacionais, como o México (para a indústria de computadores); Chile (para vendas de peças de reposiçõa); Alemanha (interessada em micromotores, microventiladores e cabos); Estados Unidos (peças estampadas, transformadores e cabos): Índia (capacitores de mica); Peru (Capacitores de mica e fontes chaveadas); Paraguai (interessado em conectores); Uruguai (micromotores e microventiladores); e Costa do Mardim (fontes chaveadas).

Se todos os negócios se realizarem, as indústrias do setor estarão exportando o equivalente a US\$ 500 mil em peças por mês.

Além disso, a ABICIN estima que as 16 empresas que compuseram seu stand foram visitadas por 4.700 representantes de empresas de

computadores e periféricos, o que significa pelo menos 3.060 novos clientes para a indústria de componentes.

#### **Governo vai financiar software**

Através de seus agentes financiadores, principalmente os ligados ao Ministério da Ciência e Tecnologia, como a Finep, o governo federal resolveu financiar projetos de software.

Já existe uma verba liberada para iniciar o programa de Cr\$ 20 bilhões.

Nos últimos dez anos, a informática foi contemplada com 68% dos recursos destinados à eletroeletrônica pela Finep, que já alocou neste período quase Cr\$ 47 trilhões para 550 empresas e instituições de pesquisas contratadas. O valor total dos projetos financiados, somando a contrapartida da empresa e a participação de outras agências financiadoras é de Cr\$ 137 trilhões. Neste ano, até o final de agosto, a Finep desembolsou pelo menos Cr\$ 7 bilhões ao setor.

#### **CURSO 3? LIÇÃO**

# LOTIN 1.2

Nesta lição utilizaremos os recursos do LOTUS 1-2-3 para consolidação de planilhas, ou seja, extrairemos informações de diversos arquivos (.WKS) integrando-as em uma única planilha. Tarefas tidas como rotineiras, serão executadas automaticamente, via programação. Também analisaremos os resultados obtidos, através de gráficos.

Carregue o arquivo criado com os comandos:

/File **Retrieve FCAIXA <CR>**

Seu arquivo deverá estar semelhante a figura 1.

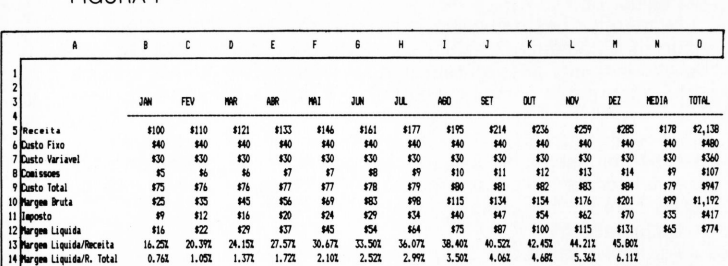

#### **INTEGRAÇÃO DE PLANILHAS**

Imaginemos que nossa empresa opera com cinco filiais, as quais mantém planilhas semelhantes a esta, para projeções do *Fluxo de Caixa.*

Visando montar um *Fluxo de Caixa* para toda a empresa, necessitamos tirar dados de cada planilha individualmente e reunirmos em outra semelhante. Para isto, utilizaremos os comandos de combinação de arquivos do <sup>1</sup> -2-3.

Para facilitar a referência de células ou faixas, podemos utilizar um nome, que poderá ser usado como um endereço nas fórmulas e comandos que manipulam faixas de células. Por exemplo, se nomearmos a faixa B5..M5 de ABACAXI, podemos criar uma fórmula de somatória com a seguinte sintaxe: @SUM(ABACAXI). Esta fórmula, está substituindo a sintaxe @SUM(B5..M5). Nesta aplicação nomearemos a coluna de *TOTAL* para facilitar o manuseio de faixas nos comandos de integração.

Posicione o cursor em 05 e digite:

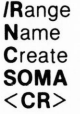

Movimente o cursor até 012 com as setas.

#### **<CR>**

Aproveitando a mesma planilha, trocaremos cinco vezes, por valores quaisquer, a *Receita* de *Jan* obtendo cinco planilhas diferentes. Imaginando como se fosse o *Fluxo de Caixa* de cada filial, cada planilha será gravada com o nome de: REGIAO1; REGIAO2; REGIAO3; REGIAO4; REGIAO5.

Com as cinco planilhas calculadas e gravadas, podemos iniciar a montagem de sua consolidação. Como utilizaremos as mesmas le-

#### André Mareschi Masili Neto

gendas, desprotegeremos e limparemos o restante da planilha. Posicione o cursor em B1 e digite:

> /Worksheet **Global Protection D**isable

/Range Erase <END><HOME> **<CR>**

Complete os cabeçalhos, conforme ilustrado na figura 2.

#### FIGURA <sup>1</sup> FIGURA 2

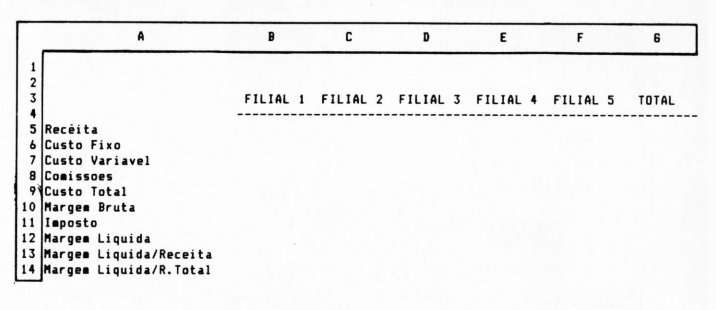

Como estamos trabalhando com outra planilha, será interessante limparmos os nomes de faixas existentes. Para isto, deixe o cursor em qualquer posição e digite:

/Range **Name** Reset

Montaremos agora as fórmulas conforme a figura 3.

FIGURA 3

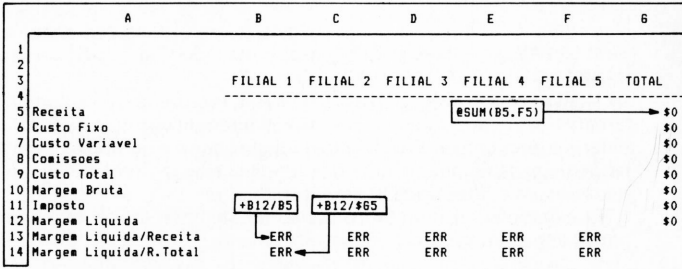

Para o cálculo de *TOTAL* Posicione o cursor em G5 e digite:

**@SUM(B5.F5)**

**<CR>**

Posicione o cursor em G5 e digite:

**/Copy <CR>** •(ponto)

### **LOTUS 1\*2'3**

Movimente o cursor até G12 com as setas.

#### **<CR>**

Para as fórmulas de *Margem Liquida/Receita e Margem Liquida/ R. Total*

Posicione o cursor em B13 e digite:

#### **+ B12/B5 <CR>**

Posicione o cursor em B14 e digite:

#### **+ B12/\$G5**

#### **<CR>**

Posicione o cursor em B13 e digite:

#### /Copy

Movimente o cursor até B14 com as setas.

#### **<CR>**

#### • (ponto)

Movimente o cursor até F13 com as setas.

#### **<CR>**

Estamos prontos para consolidar as cinco filiais. Carregaremos então, o TOTAL da primeira filial para a coluna FILIAL1. Posicione o cursor em B5 e digite:

/File **Combine Add** Named Range **SOMA <CR> REGIAO1 <CR>**

Para recuperar os dados restantes, posicione o cursor em C5, D5, E5 e F5, repita as operações com os arquivos: REGIAO2; REGIAO3; REGIAO4; e REGIAO5 respectivamente. Carregada as cinco filiais, utilize a tecla < F9> para recalcular as fórmulas.

#### **PROGRAMAÇÃO**

Uma das características mais interessantes do 1-2-3 é sua habilidade de usar e armazenar comandos. Elas são como pequenos programas dentro da planilha, definidos pelo usuário. Esses programas podem ser para uma variedade de fins, incluindo funções automáticas e repetitivas ou na criação de sistemas sofisticados para entrada e saída de dados. Esta programação recebe o nome de MACRO.

O nome é criado colocando-se uma barra (I). seguida de uma letra. Um macro é executado quando é digitado <ALT> seguido de uma letra (o nome da MACRO).

O usuário pode criar, numa planilha, um programa que automaticamente executará funções complexas e repetitivas com apenas o teclar de uma chave. Por exemplo, digitar nomes de meses como cabeçalhos de colunas é uma das funções frequentemente executadas em uma "Previsão Orçamentária"

Na execução de um Macro comando algumas teclas recebem nomes especiais como:

#### TECLAS ESPECIAIS

REPRESENTAÇÃO

#### **SIGNIFICADO**

{DOWN} **RIGHT** 

tecla Enter uma célula abaixo uma célula à direita

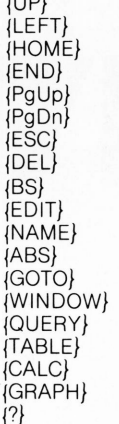

{UP} uma célula acima uma célula à esquerda retorna p/célula A1 tecla end uma página acima uma página abaixo tecla Escape tecla Delete tecla Backspace  $<$ F2>  $<$ F3>  $\langle$ F4 $\rangle$  $<$ F5>  $<$ F6>  $\langle$ F7>  $<$ F8 $>$  $<$ F9>  $<$ F10 $>$ {?} entrada de dados manual

#### *Observação:*

Uma macro nomeada 0 (zero) é executada sempre que a planilha é carregada na memória.

Para nossa aplicação, somos obrigados a executar a rotina de consolidação, toda a vez que é alterado um valor em qualquer uma das filiais. Vamos então montar uma pequena programação com os comandos do 1-2-3.

Montaremos esta sequência a partir da célula B21 conforme a figura 4 e nomearemos esta célula de A. A barra invertida indica que estamos nos referenciando a uma Macro. A execução da MACRO segue os comandos contidos na coluna, somente. Por este motivo, podemos utilizar as colunas laterais para comentários. Uma célula tem capacidade de armazenar até 254 caracteres, porém não é necessário utilizarmos todo esse espaço, porque ao finalizar o conteúdo de uma célula o LOTUS segue para a linha de baixo, parando ao encontrar uma célula vazia.

*Observação:*

As células que iniciam com <sup>a</sup> "barra" de comandos (/) não podem ser digitadas diretamente, pois acessariam o menu de coman-<br>dos. Neste caso utiliza-se um dos caracteres de iustificação (' '' ou dos. Neste caso utiliza-se um dos caracteres de justificação (' ')para iniciar a célula.

#### FIGURA 4

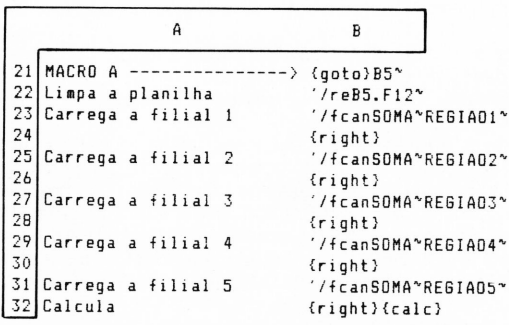

Posicione o cursor em B21 e digite:

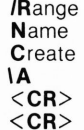

Para a execução da Macro, pressionamos simultaneamente as teclas **<ALT>** e o nome da Macro. O 1-2-3 começa a executar os comandos a partir do endereço especificado, descendo a planilha até encontrar uma célula vazia ou o final da Macro.

#### GRÁFICOS

O 1-2-3 possui cinco tipos básicos de gráfico: barra, barras sobrepostas, linha, X—<sup>Y</sup> e circular. Até seis tipos de níveis podem [>

**LOTUS 1-2**

ser representados em um único gráfico (exceto em gráficos circulares e diagramas X—Y). Isto significa que um gráfico de linha com seis diferentes linhas pode sèr criado.

Os gráficos são criados com o comando **/Graph** do 1-2-3. Mesmo o programa tendo um grande número de opções, o usuário só precisa especificar que tipo de gráfico e a faixa de dados. Após entrar as informações necessárias, o usuário simplesmente tecla **View,** para ter visão do que foi feito. Isto trará o gráfico à tela. Se o computador possui ambas mostragens colorida e monocromática, o gráfico reposicionará a planilha até que uma tecla seja pressionada.

Podemos utilizar legendas para indicar informações especificas em uma análise gráfica. Mesmo o 1-2-3 ajustando automaticamente o eixo x e y para colocar os dados, o usuário pode ajustá- -las <sup>a</sup> seu gosto. Uma "grade" pode ser colocada sobre <sup>a</sup> folha de trabalho. O usuário pode colocar um titulo e um sub-titulo em cada gráfico, bem como legendas e títulos para os eixos vertical e horizontal. Nos gráficos de linha e X-Y, o usuário pode selecionar o tipo de símbolo que representará os dados no gráfico e conectar os pontos de dados com uma linha.

O 1-2-3 permite nomear o gráfico, após ele ter sido criado. Com isto, você pode criar uma biblioteca de gráficos que serão reprocessados.

Para facilitar as referências nas células, vamos nomear as linhas de *Receita, Custo Totai, Margem Bruta* e *Imposto.*

Posicione o cursor em B5 e digite:

/Range Name **Create VENDAS <CR>**

Movimente o cursor até F5 com as setas.

**<CR>**

Posicione o cursor em B9 e digite: /Range **Name Create CUSTO**  $<$ CR $>$ 

Movimente o cursor até F9 com as setas.

 $<$ CR $>$ 

Posicione o cursor em B10 e digite:

/Range Name **C**reate **LUCRO <CR>**

Movimente o cursor até F10 com as setas. *CR>* 

 $<$ CR $>$ 

Posicione o cursor em B11 e digite:

/Range **<CR>** Name Title **Create** Second Seconds of the Seconds of the Seconds of the Seconds of the Seconds of the Seconds of the Seconds of the Seconds of the Seconds of the Seconds of the Seconds of the Seconds of the Seconds of the Seconds of

Movimente o cursor até F1<sup>1</sup> com as setas.

#### **<CR>**

Iniciaremos a criação de nosso primeiro gráfico como mostra a figura 5.

FIGURA 5

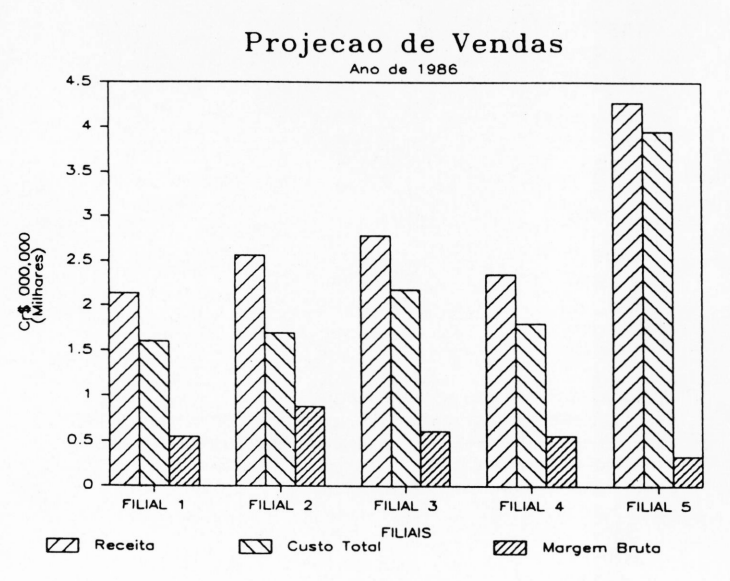

Posicione o cursor em B3 e digite:

/Graph **Type B**ar

**A VENDAS <CR> B CUSTO <CR>**

**C LUCRO <CR>**

**X** •(ponto)

Movimente o cursor até F3 com as setas.

**Options** Title<br>First **Projeção de Vendas IMPOSTO Ano de 1986 <CR> <CR>** D

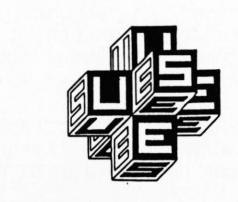

#### **USE, nossa garantia de bons serviços!**

CPD e sistema de segurança, manutenção.

Na área de instalação física, de obras elétricas, civil e contrato de

Praça da República, 376, cj. 71, CEP Ol 045 — São Paulo — Tel.: (Oil) 223-7024 e 223-2928.

## **LOTUS 1'2'3**

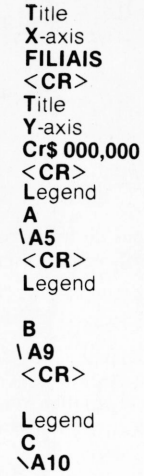

**<CR> Quit** 

View

Qualquer tecla retorna ao menu de gráficos.

Para futuramente imprimirmos nosso gráfico, com o disco PRINT GRAPH, devemos gravá-lo. O 1-2-3 utiliza para arquivos de gráficos, o nome-secundário **«PIC.**

Continuando o menu de gráfico, digite:

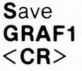

*Observação:*

Um gráfico "gravado" não pode ser recuperado dentro da planilha de cálculos, a não ser que nomeado o gráfico e gravada a planilha. Ao gravarmos a planilha, todas as informações referentes a esta também o são.

Para uma mesma planilha podemos ter vários gráficos e utilizaremos seus nomes como referência.

Continuando o menu de gráfico, digite:

Name **Create VENDAS <CR>**

Sentindo a necessidade de analisar a situação das filiais perante o imposto, montaremos um gráfico, como mostra a figura 6, em formato de Torta, indicando qual filial contribuiu mais com o Governo.

O gráfico circular, utiliza somente um nível de comparação. Colocaremos, então o nível A com a faixa de *IMPOSTO.* Continuando no menu de gráfico, digite:

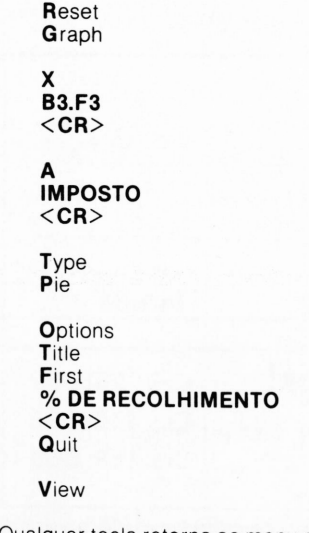

Qualquer tecla retorna ao menu de gráficos.

FIGURA 6

#### % DE RECOLHIMENTO

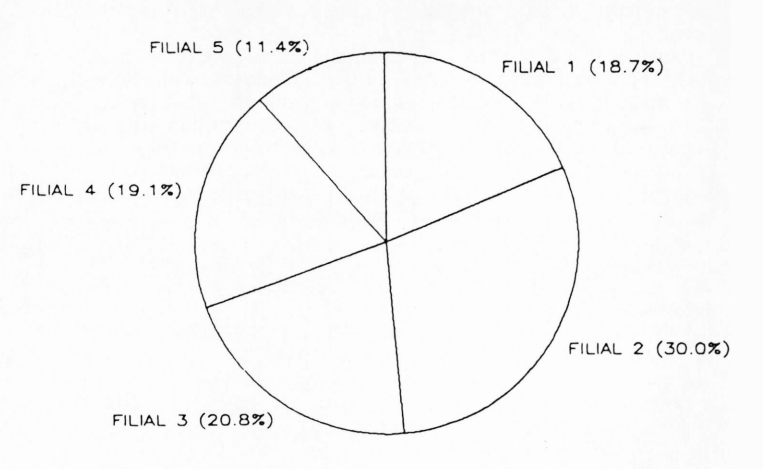

Continuando no menu de gráfico, digite:

**Save GRAF2 <CR>**

Nomeando o gráfico, digite:

Name **Create IMPOSTO <CR>**

Para sair do comando GRAPH, digite:

**Quit** 

#### **IMPRESSÃO DE GRÁFICOS**

Devido ao fato de o programa basico do 1-2-3 não poder produzir a impressão dos gráficos, ele é acompanhado de um segundo programa, chamado PrintGraph, que é usado para criar impressões.

Após o gráfico ter sido criado ele pode ser gravado em um arquivo no disco. O arquivo gráfico pode então ser lido no programa **PrintGraph** para formatação adicional e impressão. Este programa oferece um número de opções para formatação de gráficos antes da impressão. A opção **FONT** permite que legendas e títulos nos gráficos sejam impressas em uma ou várias das oito fontes de letras diferentes. A opção **SIZE** permite ao usuário especificar o tamanho que o gráfico deve ser impresso. Um gráfico pode ser impresso em tamanho completo, ocupando toda uma página, ou ocupando meia página; ou uma opção manual pode ser escolhida. Após selecionar a opção, o PrintGraph imprimirá o gráfico de acordo com suas especificações.

Com os gráficos gravados em disco, encerraremos esta aplicação e utilizaremos o comando PRINTGRAPH contido no menu inicial do LOTUS. Antes porém, faremos uma nova gravação da atual planilha. Digite:

# **\_\_\_\_\_\_\_\_\_\_\_\_\_\_\_\_\_\_\_ LOTUS T2 -3**

/File **Save FCAIXA <CR> Replace** 

Abandone a planilha,

/Quit Yes

Solicite o comando de impressão de gráficos,

#### **Printgraph**

Troque o disco de sistema pelo de impressão de gráficos e di $qite <$  $CR$ 

Neste momento devera aparecer na tela, um menu que permanecerá disponível durante esta opção. Inicialmente selecionaremos os gráficos que serão impressos, através da opção SELECT. Ao solicitar esta opção, o programa listará todos os gráficos exis-tentes no drive "default", neste caso: GRAF1 <sup>e</sup> GRAF2. Para escolher o gráfico, basta posicionar o cursor com as setas e digitar a "barra de espaço", surgirá um sustenido (\*) na frente do arquivo selecionado. Para finalizar digite **<CR>**

O usuário pode escolher entre 8 tipos de letra (fontes) para os gráficos, que estão disponíveis no comando Options Font **<sup>1</sup>** ou **2.** A opção <sup>1</sup> refere-se ao primeiro titulo do gráfico, já a opção 2 refere- -se ao restante dos caracteres.

Utilizaremos a opção Options Size Half para especificar que serão impressos dois gráficos por página. Os menus do PRINT-GRAPH mantém a disposição diversas opções para instalação da impressora e configuração dos disk-drives e tamanho do formulário.

Após preparado os parâmetros de impressão, basta alinhar o papel da impressora e digitar Go.

Na lição 4 serão analisados os comandos disponíveis para manipulação de banco de dados: pesquisa; extração de dados e classificação.

**Consolidar planilhas:** Unir informações de várias planilhas em uma única.

**Glossário** 

**Fonte:** tipo de letra. O LOTUS 1-2-3 mantém 8 tipos de letras para impressão dos gráficos: Bloco; Romano; Itálico; Escrita e seus respectivos tipos em negrito.

**Macro:** na verdade é apenas uma série normal de comandos do 1-2-3, textos ou números que foram agrupados e nomeados. De fato, esta característica foi originalmente chamada de "digitação alternativa" devido ao fato de oferecer a possibilidade de se digitar os comandos diretamente do teclado.

**Teclas especiais:** codificação para as teclas de controle, movimentação e programadas existentes no teclado. Estes códigos são utilizados nas 'macros''.

 $\bigcirc$ 

**André Mareschi Masili Neto -** *Tecnólogo em computação — atuando ha* 5 *anos no setor de desenvolvimento e implantação de cursos técnicos em microinformática. Atualmente responde pela Diretoria de Relações Humanas da Microserv Informática em São Paulo.*

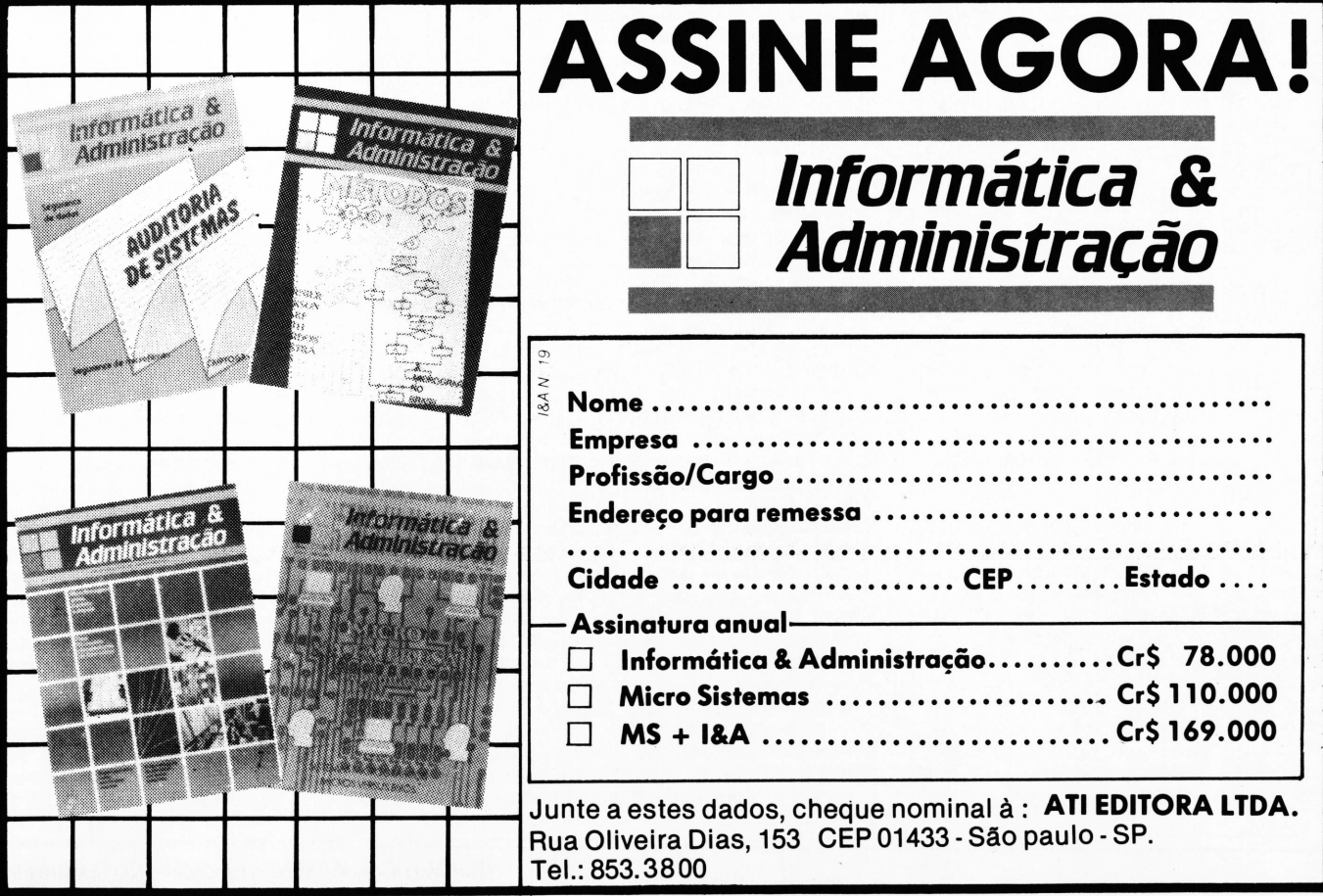

#### **I&A entrevista** ULISSES RIOS LIMA

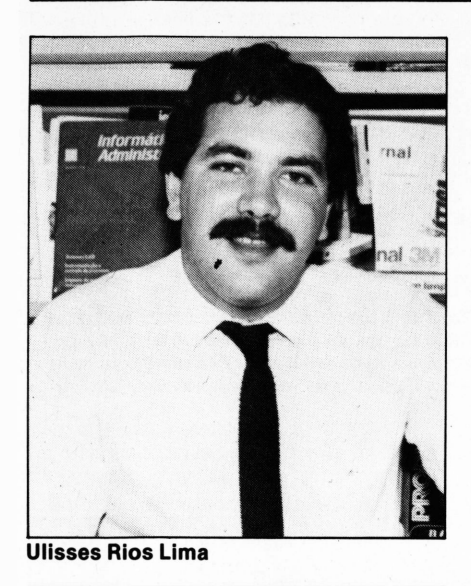

No final de 1983, a Magnex lançou seu primeiro produto, o Manager I, um microcomputador compatível com a linha Apple, mas voltado para a área profissional. Era um produto tão completo que só foi tirado de circulação há quatro meses. "Ele já saia com 80 colunas, era compatível com o sistema operacional CP/M, o video era profissional e já saia também com placas de expansões, para impressoras, para comunicação, tudo na mesma placa básica", explica Ulisses.

Em 84 foi lançado o Manager II, com filosofia multiusuário, que aceitava até 8 terminais. Também já não é mais fabricado. Mas agora em 85 a Magnex deu um grande salto: apresentou durante a V Feira de Informática <sup>4</sup> novos produtos "todos voltados para a área profissional". Aliás, este é um aspecto que Rios faz questão de enfatizar: "<sup>A</sup> Magnex <sup>é</sup> uma empresa voltada para <sup>o</sup> mercado empresarial. Não vamos entrar no mercado de micros pessoais e a tendência <sup>é</sup> produzirmos equipamentos maiores".

#### *NOVOS EQUIPAMENTOS*

Dos quatro ndvos produtos, M10, M20, M80 e M160, apenas o de 16 bits (o M160) não apresenta grandes novidades em termos de hardware: "Estávamos sentindo falta desse tipo de produto, que o mercado está comprando e praticamente se vende sozinho", explica Ulisses, "por isso resolvemos ter a CPU em OEM da Scopus, agregamos um monitor de video de fabricação própria, um disco winchester, e temos ai um micro compatível com a série PC XT.

"<sup>O</sup> M10 <sup>é</sup> um micro baseado em CP/M com uma característica única no mercado", explica Rios. "Existe uma chave externa que pode selecionar dois Eproms de 12 Kb cada um. Num deles é gravado o sistema operacional compatível com CP/M e no outro, pode ser gravado compatibilidade com Apple, ou um outro produto que interesse aos clientes, ou ainda um software de comunicação para ligação a equipamentos de maior porte (IBM, Burroughs). Outra possibilidade é ainda a ligação com um M80 (que é um produto multiusuário) onde

### *"Micro multiusuário de 8 bits ainda é a solução"*

Com três anos de mercado dos quais um pelo menos gasto apenas em desenvolvimento de software e hardware — a Magnex possui hoje um parque instalado de 1500 máquinas e um faturamento que triplica a cada ano.

''Estamos crescendo muito rapidamente", diz Ulisses Rios Lima, gerente de marketing, e mostra os números do ano passado, quando

ele funcionaria como um terminal. Na verdade, devemos trabalhar esses outros 12 Kb para montar uma rede, <sup>a</sup> Rede Magnex". Segundo Ulisses, a Magnex é uma das empresas que mais tem se preocupado com comunicação. "Tenho equipamentos hoje falando com todo tipo de computador de grande porte, IBM, Bull, Burroughs, Digital, funcionando efetivamente", assegura.

O M10 encontra seu mercado na pequena empresa e, de acordo com Ulisses, em outro extremo, na grande empresa. "Na pequena empresa ele vai ser útil principalmente nos trabalhos administrativos, ou seja, passa-se a administrar uma pequena empresa com um microcomputador. Na grande empresa ele vai poder funcionar como terminal de um equipamento dè grande porte. Processamento distribuído ou automação de escritório é a grande tendência de mercado."

O M20 é um micro multiusuário, também de 8 bits, que aceita até 4 terminais, e o M80 vai até 11 terminais. A diferença está no microprocessador do M80, o Z80 H que se traduz em maior velocidade de clock e conseqüente aumento do número de terminais em relação ao Z80. Ulisses reconhece que em determinado momento o M80 e o M20 se confundem "mas isso já estava previsto em termos mercadológicos". Isso porque <sup>o</sup> grande gancho do M20 é poder atender à pequena e média empresa a um custo inferior aos seus concorrentes: "Com <sup>o</sup> M20 estamos buscando um nicho de mercado que é formado justamente por aquele usuário que já possui um micro — de 8 ou de 16 bits — e que num determinado momento precisa expandir a máquina dele, que já atingiu seu limite de expansão. Ele só tem uma saída: trocar por uma maior, um modelo multiusuário, por exemplo. Mas nós damos a ele outra opção: colocar um M20 como terminal do equipamento que ele posçui, podendo, se precisar, colocar mais quatro terminais". Segundo Ulisses, <sup>o</sup> M20 é ideal para a maioria das pequenas e médias empresas nacionais — "onde as estruturas empresariais são familiares e a empresa cresce muito, mas fazendo tudo manualmente; num dado momento um elehouve um crescimento de l 10%,

'e vamos crescer muito mais'', assegura. Para isso a empresa está providenciando a abertura de duas filiais em 86, em duas importantes capitais: Porto Alegre e Rio de Janeiro. <sup>E</sup> preparando o lançamento de um novo equipamento "de tecnologia efetivamente de ponta", ressalta Ulisses. Mas que por enquanto é segredo.

mento mais jovem assume e resolve informatizar". <sup>O</sup> M20 ligado <sup>a</sup> um computador monousuário com mais três terminais atinge uma capacidade de memória com discos winchester de até 20 Mb. Uma configuração básica com 10 Mb custa em torno de 90 milhões.

Mas é com o M80 que a Magnex busca o mercado das grandes empresas, onde a necessidade de processamento é mais elevada. O M80 pode atingir até 160 Mb nos winchester, o que faz com que ele ocupe uma faixa antes só atendida pelos minicomputadores, afirma Ulisses. "Não existia nada intermediando um micro e um mini e, em muitos casos, com o M80 superamos as vendas em cima de minicomputadores" assegura. "Ele <sup>é</sup> <sup>o</sup> nosso produto de ponta".

Em volume de vendas, porém, o M80 perde disparado para o M10, que é vendido a uma média de 60 máquinas por mês, contra as 20 do M80. O M20 atinge a média de 30 máquinas por mês.

#### *PRODUTO DE MODA*

O M160 começou a ser trabalhado a partir da Feira de Informática e não é nele que estão, atualmente, concentradas as forças da empresa. "<sup>O</sup> <sup>16</sup> bits <sup>é</sup> um produto de moda", diz Ulisses, que apesar de reconhecer o avanço tecnológico que ele representa aponta também para as suas limitações. "<sup>O</sup> fundamental quando uma empresa compra um micro não é a quantidade de bits. Isso não é o importante. O importante é se apresentar uma solução para o problema do cliente. E em muitos casos não se tem soluções com um 16 bits. Está provado que em termos de micro multiusuário o que funciona é 8 bits. Isso sem falar em compatibilidade com CP/M, que é fundamental. Existe hoje um grande mercado de software funcionando em cima do CP/M e que não se compatibiliza com os modelos de 16 bits. Se você colocar uma placa CP/M num micro de 16 bits ele vai trabalhar só com 8."

Ulisses Rios Lima acredita que, apesar de haver uma certa irreversibilidade no processo de desenvolvimento de novas máquinas com processadores mais rápidos, ocupando o lugar de suas antecessoras, o microcomputador de 8 bits ainda é a melhor solução para a maioria dos casos e deverá sobreviver por mais 5 anos com força total. "<sup>O</sup> que <sup>é</sup> um micro de <sup>16</sup> bits, hoje? <sup>E</sup> um micro monousuário", define Ulisses. Mas que tem seu espaço definido dentro da estratégia de mercado da Magnex. Ulisses explica que a empresa tem por filosofia de vendas apresentar a solução completa para o cliente, portanto, o M160 foi colocado no mercado com possibilidade de emular terminais do M80: "Oferecemos <sup>a</sup> solução a nivel de multiusuário e que engloba um micro de 16, porque eventualmente o cliente pode precisar rodar programas tipo Framework, Lotus 1, 2, 3, o que o transforma numa estação de trabalho. Essa foi a solução que criamos para <sup>o</sup> M160''.

#### *EVENTOS REGIONAIS*

Há cinco anos, todos os anos os empresários e o público em geral, esperam pelo acontecimento do setor de informática: a Feira Internacional promovida pela Sucesu. A Magnex vem participando há três anos e,

segundo seu gerente de marketing, a deste ano, como evento empresarial foi a que trouxe melhores resultados: "Realizamos um volume de negócios de Cr\$ 2,5 bilhões, o que de certa forma nos surpreendeu por não serem os nossos produtos de-venda de impacto. Um computador que custa 100, 200 milhões não se vende como se vende videogame. Isso nos leva a concluir que o mercado brasileiro de informática está consolidado e, ao contrário dos outros anos, quando a expectativa era quanto a grandes lançamentos, este ano <sup>a</sup> Feira foi de negócios". Ulisses Rios não é muito favorável a promoções de vários grandes eventos do setor com datas muito próximas umas das outras e concentrados numa mesma região, no caso Rio e São Paulo, onde se realizam o Micro Festival, a Feira Internacional e agora, provavelmente, a feira da Abicomp. Para ele o problema fica com as pequenas empresas do ramo, que não podem participar de todos os eventos (segundo ele chegam a ocorrer pelo menos 10 por ano) sendo obrigadas a optar por um único, em geral, o da Sucesu. "Uma feira de informática esvazia uma empresa. A Magnex, por

exemplo, gastou cerca de Cr\$ 500 milhões no lnformática'85. Mas temos estrutura para participar desta e de todas as outras. Porém, das 290 empresas que se reuniram no Anhembi este ano com certeza 200 não têm como suportar nem um grande evento, quanto mais vários durante o ano. O que acaba acontecendo é a elitização das feiras", lamenta.

Para ele a solução está na promoção de pequenos eventos regionais, que incentivam o mercado a nível de produção de software e a nivel de criação de novos revendedores fora dos grandes centros. "Só as grandes empresas chegam a determinadas regiões", diz Ulisses, "<sup>e</sup> com esses eventos se dá, ao pequeno fabricante, a oportunidade de mostrar seu produto a novas praças".

Do mesmo modo, Ulisses defende a tese de que os governos estaduais deveríam incentivar as empresas de qualquer natureza e inclusive de informática, a formarem pólos industriais em suas próprias regiões: "Isso gera emprego e uma não padronização tecnológica", afirma.

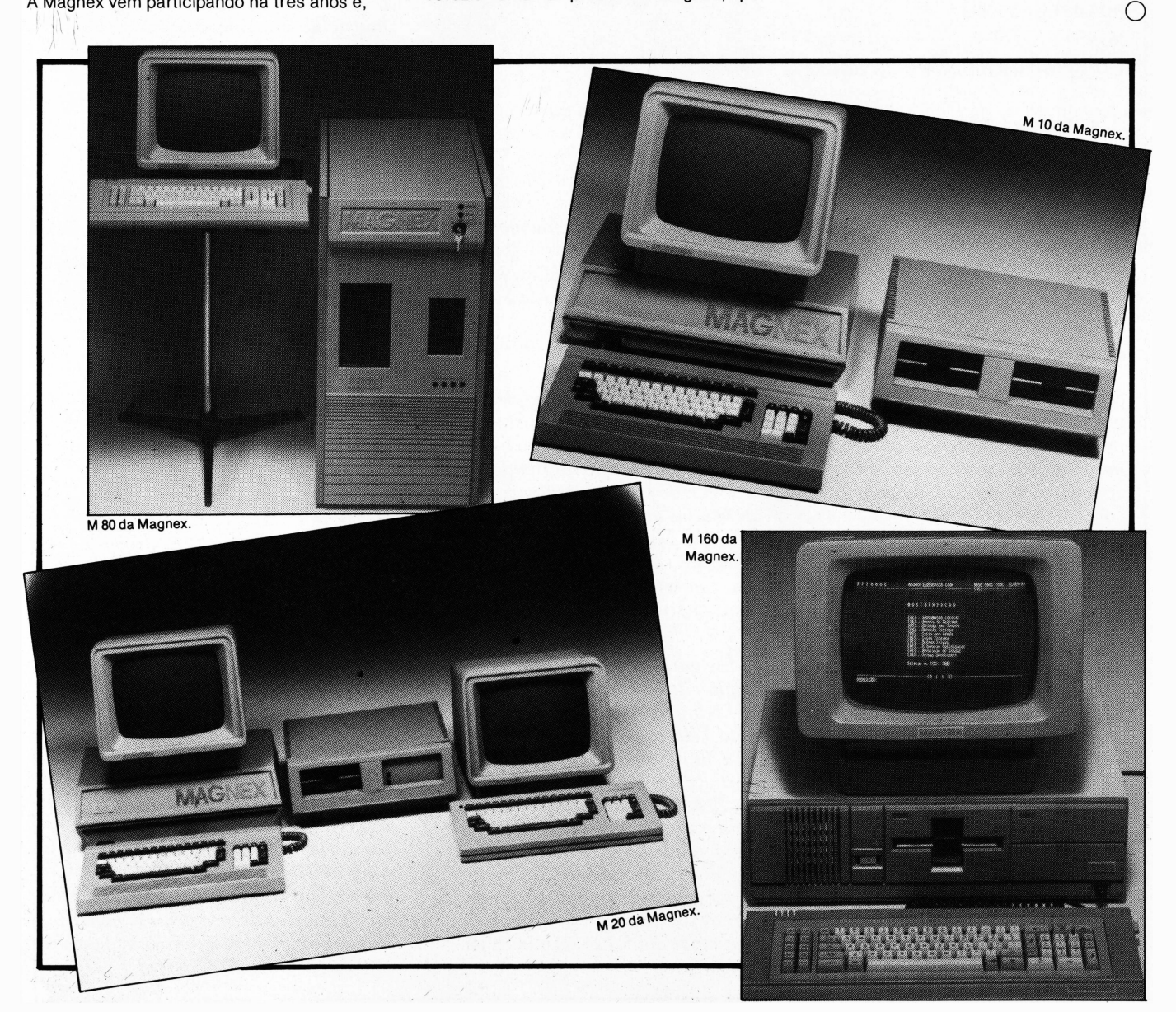

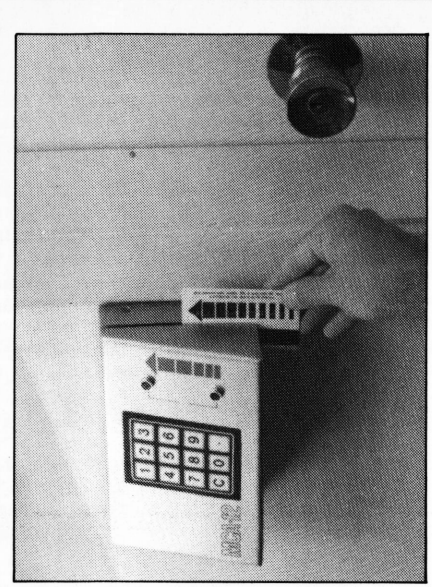

**MCAda Eletromídia.**

#### *Controle de acesso eletrônico*

#### *A* **Eletromídia** *está*

*comercializando um equipamento destinado ao controle de acesso em locais que exijam muita segurança, como CPDs, laboratórios e quiosques de saque automático dos bancos.*

*Trata-se do MCA — Módulo de Controle de Acesso, que aciona qualquerfechadura eletromecânica disponível no mercado, de acordo com os códigos de acesso programados pelo usuário. O produto está sendo vendido em três modelos: com teclado numérico, com leitor de cartões, ou com a combinação dos dois.*

#### *Novidades da McGraw Hill*

*A* **Editora McGraw Hill** *deverá estarlançando em breve duas novas séries de livros na área de informática.*

*A primeira é a série Mumps, fruto de um contrato com a Medidata, e a segunda, em convênio com o Centro Educacional Brasileiro de Informática — CEBI, a série MSX.*

*No início, serão lançados três livros simultaneamente, em março: MSX - Guia do Usuário; MSX — Guia do Operador e Basic no MSX.*

#### *Editor de texto da Computec*

Vitrine

*A* **Computec,** *de São José dos Campos (SP), lançou um sistema de processamento e edição de texto, o Editex 121, inteiramente desenvolvido para ser acoplado à máquina de escrever eletrônica OlivettiET 121.*

*O Editex 121 possui capacidade de armazenamento para 16 mil caracteres, 30funções préprogramadas e velocidade de impressão de 17 cps. E acoplado internamente à máquina e, ligado a um gravador cassete convencional, permite o armazenamento de textos emfita magnética para posterior reprodução.*

#### *Novo sistema videotexto*

*Um novo sistema para transmissão de dadosfoi lançado recentementepela* **Omega Videonet** *— empresa de software de São Paulo. Trata-se de uma rede privada de videotexto que a Videonet pretende comercializar ao preço médio de Cr\$ 120 milhões, incluindo um microcomputador (da Stalo Computadores e Sistemas), um processador de comunicação e o software.*

*Segundo Antonio Mastaler, diretor da empresa, já existem alguns interessados, como o Grupo Pão de Açúcar, que pretende adotar a novidade para controlar o sistema de vendas interno com a rede privada. Mastaler argumenta que a utilização de transmissão de dados via computador ou telex é muito mais onerosa que o uso da rede de privada de videotexto.*

*Ele garante que o limite de cada página da sua rede de videotexto é de 304 Kb, enquanto o serviço oferecido pela Telesp, por exemplo, atinge de 30 a 40 Kb de memória. O sistema permite um total de 24 mil páginas ou 20 Mb. Outra vantagem apontada por Mastaler é a capacidade do sistema de, através de um microcomputador Stalo e do processador de comunicação de 26 linhas simultâneas, conseguir gerenciar até 5.124 terminais de videotexto.*

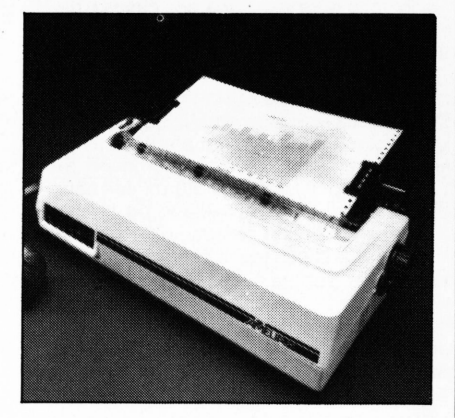

#### *A Amélia da Elgin*

*A* **Elgin** *colocou no mercado de revenda mais uma impressora matricial: é a Amélia, com velocidade de 180 cps para processamento de dados e 45 cps para textos, totalmente compatível no modo gráfico com os microcomputadores da linha PCe Apple em 72* X *60, 72* X *120, 216* X *216* X *120 DPI, além de reproduzir todas as imagens e textos gerados pelos micros e seussoftwares.*

*Através de comandos especiais via tecla na própria impressora, a Amélia tabula horizontal e verticalmente, ajusta as margens, centraliza o texto e tira cópias em até 4 vias, aceitando também a acoplagem do sheetfeeder exclusivo da Elgin.*

#### *Daisy Wheel Eletrônica*

*A* **Daisy Wheel Eletrônica** *está com duas novidades no mercado: a interfacepara máquina de escrever eletrônica Facit 8000, que possui recursos semelhantes ao de uma impressora convencional, com impressão efetuada através de busca lógica, com conseqüente aumento da velocidade real.*

*E um cartucho de memória para máquinas de escrever Olivetti 121, que tem comofunção ampliar a memória da máquina originalmente limitada a uma linha (125 caracteres) e destinada apenas a corrigirletras dentro de uma mesma linha. Possui 4000 bytes de memória com opção para 8000 bytes.*

## Vitrine

#### *Placa nova da Sacco*

*A* **Sacco** *está apresentando uma nova placa de expansão de memória que permite que o microcomputador de 16 bits, com uma memória básica de 160 kb, alcance até 4 Megabytes. Trata-se da Above Board, totalmente compatível com as novas versões dos softwares Symphony Versão 1.1 e Lotus 1-2-3 Versão 2.0, já disponíveis.*

#### *Estabilizador para micros*

*A* **BK Controles Eletrônicos** *está colocando no mercado o que ela chama de "menor estabilizador constituído na América Latina ", destinado ao usuário de micros pessoais.*

*O BKPCestá disponível em todas asfiliais, representantes e revendedores da BK, bem como nos grandes magazines que revendem produtos de informática.*

#### *Linha de produtos PGM*

*A* **PGM** *colocou no mercado quatro novas linhas de produtos que incluem 20 modelos diferentes de aparelhos para comunicação digital.*

*O destaquefica para a família PGX 500 de Centrais Públicas de Comutação de Dados, voltadas à comutação de mensagens entre terminais videotexto, telex, terminais de transferência eletrônica defundos ou, ainda, microcomputadores com a função de correio eletrônico.*

*A empresajá estáfabricando, sob encomenda, duas centrais PGX 500: uma de videotexto para a Telesp (com 448 portos de acesso, interligação para 48 hosts e 2 gigabytes de memória) epara a PA-TEF (Porto de Acesso à Rede Nacional de Transferência Eletrônica de Fundos) para a Embratel.*

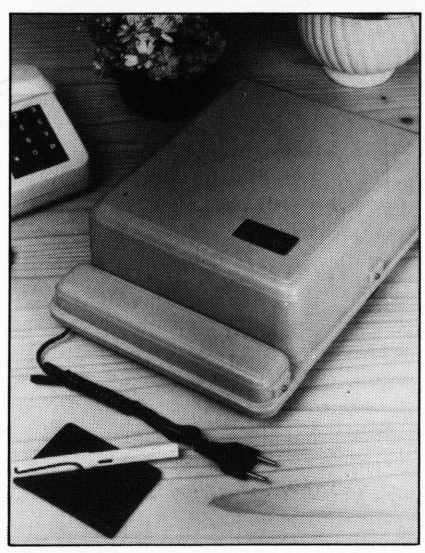

**Micro PABX da Fasor.**

#### *IPL com dois novos produtos*

*A* **IPL Informática,** *está com dois novos produtos destinados aos produtos destinados aos equipamentos da linha IBMPC.*

*QAD-Quick/Quality Application Development Tool é um produto da ContahalLtd., que a IPL representa com exclusividade para o país. Trata-se de um gerador de aplicativos em Cobol, que permite uma redução de até 90% no volume de instruções. Segundo a empresa, facilita a manutenção de programas, reduz o "backlog"e aumenta a flexibilidade com o usuário.*

*SGPE-Sistema Gerencial de Performance Empresarial é dirigido a grandes empresas e permite analisar, retroagir ou projetar as tendências de números empresariais relativos a um mercado emfoco. Inclui Banco de Dados com dicionário implementado, saídas gráficas, capacidade de comunicação micro-mainframe e telas menus. Possibilita o cálculo de porcentagem de mercado, e o ranking dos produtos mais representativos de critérios previamente estabelecidos, como total de depósitos, empréstimos, etc.; cálculo de índicesfinanceiros, variações de contas selecionadas e conversão cambial.*

#### *Micro PABX*

*A* **Fasor Eletrônica** *lançou um Micro PABX SE 104.2 onde podem serligadas quatro linhas telefônicas distribuídas para até 10 ramais. Segundo a empresa, a instalação não exige que se quebrem paredes para estender cabos: basta ligar o micro PABX a uma tomada comum, de 110 ou 220 volts, e conectar a ele os telefones existentes, ou extensões, com um fio duplo normal.*

#### *Sistema operacional substitui Unix*

*Já está no mercado um novo sistema operacionalsimilar ao UNIX, desenvolvido pela empresu* **Unica-Software** *associada à* **Omega Microcomputadores.** *E um sistema em linguagem Pascal, gerador de aplicativos multiusuário e multitarefa, com funcionamento em tempo real com 40 aplicativos como banco de dados, de vídeo, de impressora e de rede.*

*Aliás, esse é o grande gancho de marketing qve as duas empresas encontraram para o lançamento do novo sistema: a possibilidade de interligação em rede, dos microcomputadores MC-400 e MPC-4000XT, compatíveis respectivamente com o Apple e com o XTda IBM. Quando interligados sob o novo sistema operacional, os computadores, através de uma linha de comunicação do tipo bus, compartilham todos os meios de armazenamento, entrada e saída de dados, com velocidade de arquivo de <sup>1</sup> Mb porsegundo.*

*As empresas ainda asseguram que com até 8 PCs interligados não há nenhuma degradação do sistema, que chega mesmo a suportar 16 PCs interligados com degradação mínima.*

### *Vitrine*

#### *Software para Open Market*

*A* **Roberto Dreyfruss,** *de São Paulo, mantém no mercado o software "Open Market", um sistema que proporciona total gerenciamento das movimentações dos clientes, da situação de disponibilidade para negociação e da performance de atuação da entidade, em suas operações de compra e venda, sob um enfoque operacional e contábil.*

*O sistemafoi escrito em linguagem Cobol e possui 70 programas: com base nasfichas cadastrais de disponibilidade para operações, e demais informações necessárias aos arquivos e tabelas, o sistema emite relatórios quanto à posição e movimento de carteira, controle de aplicações, indica a situação de custódia de títulos e relatório mensal de rentabilidade da carteira.*

#### *Cincom lança o Supra*

*A* **Cincom Systems***já está comercializando o software Supra, sistema de gerenciamento de banco de dados para equipamentos de grandeporte IBM.*

*O Supra inclui um gerenciador relacionai de dados, um gerenciador físico de dados, ferramenta de desenvolvimento de aplicação e recuperação de informações, recurso para automatização de designfísico e lógico de banco de dados e um diretório on-line.*

*Segundo a empresa, o Supra foi projetado para atender as necessidades dos usuáriosfinais com pouca experiência,pois, através daferramenta de recuperação de informações não procedural e de desenvolvimento de aplicações, oferece acesso rápido efácil além de segurança quanto à atualização e precisão dos dados acessados.*

#### *PC lança guia de referência de software*

*A PCSoftware e Consultoria Ltda., empresa do Rio de Janeiro, especializada na comercialização de produtos para a linha IBMPC, fechou bons negócios durante a V Feira de Informática.*

*O destaquefica para o software ABC versão 2.0 (com acentuação idêntica à das máquinas de escrever, mala direta e dicionário ortográfico). A PCSoftware também está oferecendo uma novidade aos seus clientes: um Guia de Referência de Software, contendo um resumo dos principais comandos dos softwares mais populares do mercado, bem como dos comandos de DOS e Basic. Vai aí a sugestão da empresa para quemjá tem ou pretende ter o seu Guia: plastifique e mantenha-o semprejunto ao micro. O telefone da PC é (021) 220-5371.*

*ÍX* **31 Informática** (011-  $521-9509/247-2528$ ), programou para dezembro um novo seminário: Videotexto, de 9 a 12, em São Paulo. Na ocasião, haverá exposição de equipamentos e produtos.

A **Toyota Motor Corporation** lançou e projetou em conjunto com sua filiada Nippodenso Co. um microprocessador de um único chip de 8 bits LSI, que reduz o tempo de processamento para 0,5 microsegundo. No futuro, segundo o "Boletim sobre a Indústria Japonesa" publicado pela Frost & Sullivan, este novo microchip controlará suspensão, eixos e motores de automóveis.

O departamento de cursos da **Sacco** continua com a sua programação para Lotus 1, 2, 3. MS DOS, Symphony <sup>I</sup> e Symphony II. Informações: (Õll) 852-0799 e (021) 285-7637.

A **Embracom Eletrônica S/A** está colocando no mercado dois novos Sistemas Carrier — sistema que viabiliza a instalação de linhas telefônicas na área rural.

<sup>A</sup> **Leader S/A** inaugurou em outubro a sua filial no Rio de Janeiro, a Leader Equipamentos e Periféricos que, segundo seu diretor Paulo Bampi, "antes mesmo de ser inaugurada já estava gerando muitos negócios. Entre os quais ele destaca os realizados com a Servenco e com a PMC. (detalhes na seção **Negócios).**

O **IBAM —** Instituto Brasileiro de Administração Municipal já está divulgando sua programação de seminários para 1986. São seminários que abrangem as áreas de Aplicação, Metodologia, Gerência e Tecnologia. O novo calendário poderá ser solicitado através do telefone (021) 266-6622.

A **Microshop** está comercializando os softwares de comunicação Micronet e Microbsc, desenvolvidos pela B&S Systems.

Para manutenção de seus computadores e periféricos Cobra, o Cetil assinou com a **1EMD** Tecnologia em Manutenção Digital, um contrato misto de manutenção, integral para as centrais de São Paulo, Valinhos e Campinas, e parcial para as demais unidades.

vimento de Sistemas Ltda., com sede em Santa Catarina, montou sua primeira filial em São Paulo, no Bairro da Lapa. Desde setembro, quando inaugurou as novas instalações, vem realizando seminários técnicos, também como parte de suas atividades. Maiores informações poderão ser obtidas pelos telefones: (011) 262-4800 ou (0474) 22-6244.

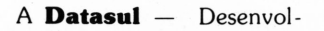

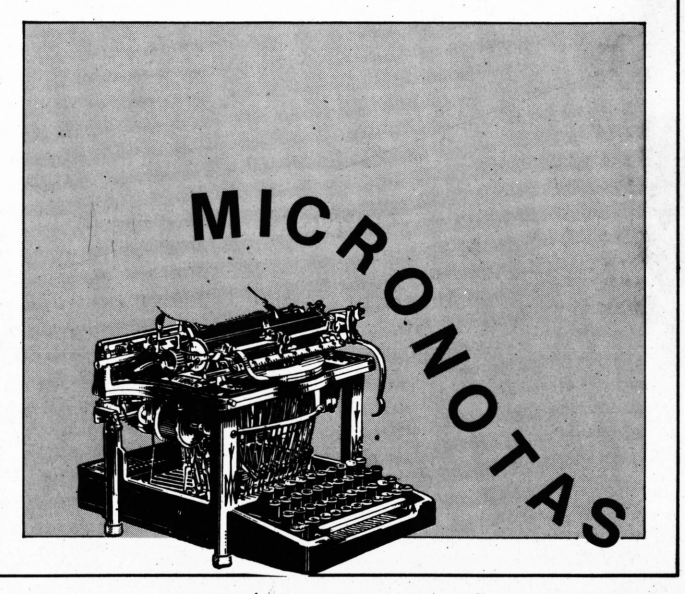

## **NAJA800. ESTE NÃO RECUSA PROGRAM**<br>
PROGRAM COMPATIONS - NEWDOS/80-<br>
TRSDOS 6.1 - TRSDOS 1.3 CP/M 3.0 - CP/M 2.2. - NAJA/DOS -DOSPLUS - NEWDOS/80 - LDOS-MULTI DOS-TRSDOS6.1 -TRSDOS1.3

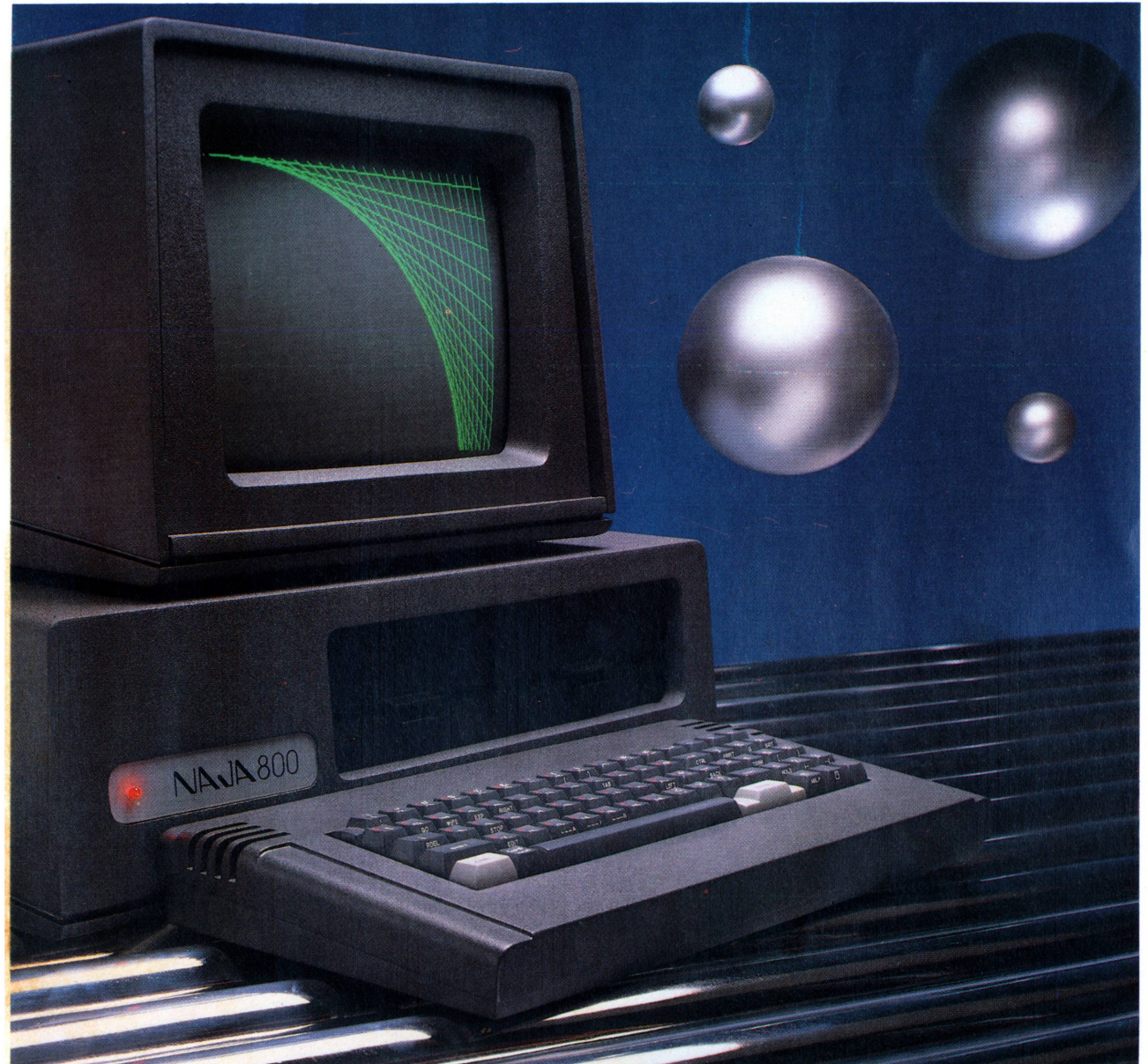

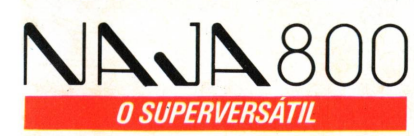

CARACTERÍSTICAS TÉCNICAS:

- Utiliza até 4 drives de 51/4" ou 8", em
- face dupla ou simples.
- Winchester de 5M, 10M ou 15M Bytes.
- 128 Kde memória RAM, expansível para mais 512K Bytes.
- Compatibilidade em software com os computadores TRS-80, modelos IV, III, llel.
- 24 linhas de 80 ou 40 colunas.
- Alta resolução gráfica com 640 x 24 0 pontos.
- Caracteres para representação gráfica da linguagem APL.

Conheça o NAJA 800, um produto Kemitron. Entre em contato conosco.

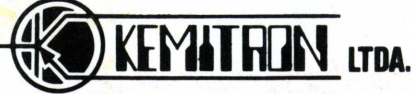

Av. Contorno, 6048 - Savassi - Fone (031) 225-0644 - Telex (031) 3074 - KEMI - BR Belo Horizonte, MG.

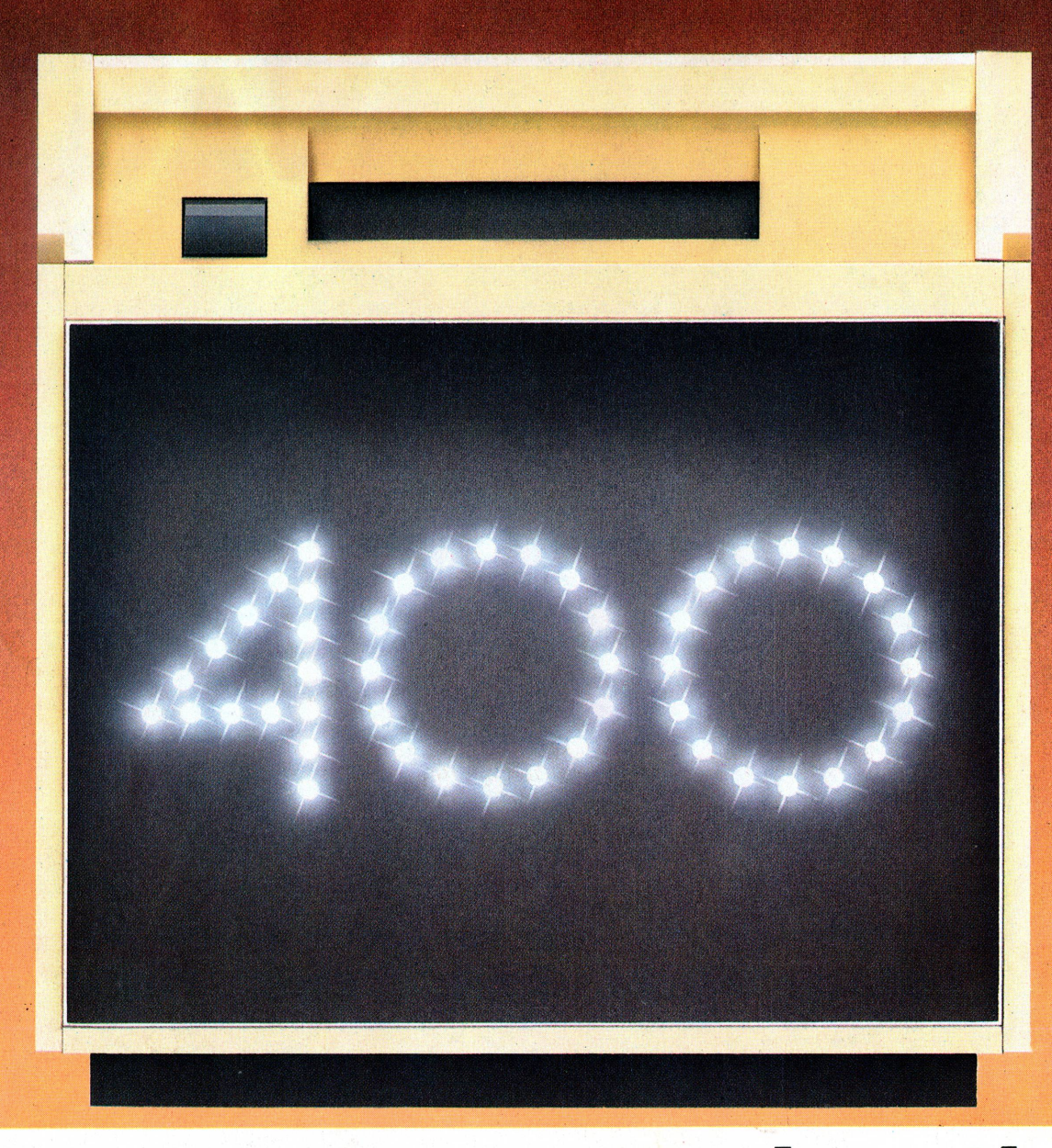

# **O grande sucesso de público volta às telas.**

A M-400 CBB é a primeira leitora - copiadora lançada no Brasil pela 3M. É também o equipamento micrográfico mais difundido no país: de todas as máquinas lançadas nesses 10 anos, 90% ainda estão em plena atividade. Um verdadeiro clássico, que volta agora em nova versão, com linhas modernizadas, tela ampliada, sistemas de leitura e copiagem totalmente aperfeiçoados, em

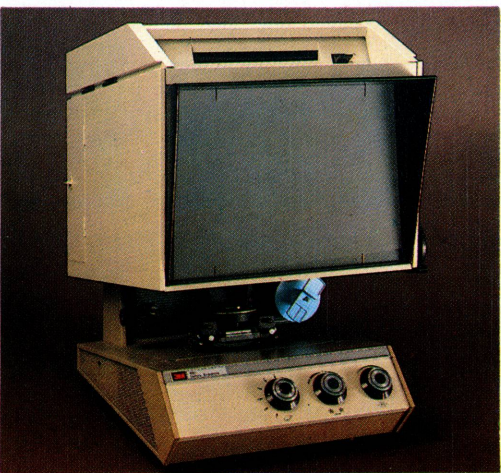

duas versões, a CBB para rolos de 16 e 35 mm e a CBC para cartuchos.

Com essas mudanças a M-400 CBB vence o desafio do tempo e se coloca mais uma vez como grande opção em termos de preço e qualidade. Venha conhecer a nova M-400 CBB. Ao vivo e a cores,em qualquer das 64 filiais 3M.

M-400 CBB. QUALIDADE APROVADA PELO TEMPO.

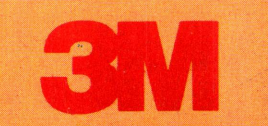